### **DIRECTIVA PARA LA EVALUACIÓN SEMESTRAL Y ANUAL DE LOS PRESUPUESTOS INSTITUCIONALES DE LAS ENTIDADES DEL GOBIERNO NACIONAL Y GOBIERNOS REGIONALES PARA EL AÑO FISCAL 2013**

# **CAPÍTULO I DISPOSICIONES GENERALES**

### **Artículo 1°.- Objetivo**

La presente Directiva tiene por objetivo establecer los procedimientos y lineamientos técnicos a tener en cuenta en la elaboración de la Evaluación al Primer Semestre y Anual de los Presupuestos Institucionales, con la finalidad de:

- a) Apreciar el desempeño en su Gestión Presupuestaria Institucional correspondiente al Año Fiscal 2013.
- b) Efectuar el seguimiento del gasto público y de las prioridades asignadas por las entidades responsables de la programación, formulación y ejecución de los Programas Presupuestales en el marco del presupuesto por resultados correspondiente al año fiscal 2013.

# **Artículo 2º.- Alcance**

La presente Directiva es de aplicación a las Entidades del Gobierno Nacional y los Organismos representativos de los Poderes: Ejecutivo, incluidos sus Organismos Públicos, Legislativo y Judicial; las Universidades Públicas, los Organismos Autónomos y a los Gobiernos Regionales.

# **CAPITULO II EVALUACION PRESUPUESTARIA**

# **Artículo 3º.- Base de información para la Evaluación al Primer Semestre y Anual de los Presupuestos Institucionales del Ejercicio Presupuestario 2013**

- 3.1 La Evaluación Institucional del año fiscal 2013 toma en consideración la información financiera, que se realiza sobre la base del Presupuesto Institucional de Apertura (PIA), el Presupuesto Institucional Modificado (PIM) y la Ejecución Presupuestaria correspondiente a dicho período, según el siguiente detalle:
	- a) La Evaluación Presupuestaria al Primer Semestre del año fiscal 2013 se efectúa sobre la base de la información correspondiente a los avances de metas físicas y el avance financiero al **30 de junio de 2013**.
	- b) La Evaluación Institucional Anual del Ejercicio Presupuestario 2013 se realiza tomando en consideración la información remitida por las Entidades durante el proceso del Cierre y Conciliación del año fiscal 2013.
- 3.2 Para el caso de las metas físicas, correspondientes a la programación y ejecución actualizada al Primer Semestre y Anual 2013, se considera lo siguiente:
	- a) En la Evaluación Institucional al Primer Semestre del año fiscal 2013 se toma en cuenta la información que cada una de las Entidades **registra** en el "Aplicativo SIAF-MPP" (Módulo de Procesos Presupuestarios), menú Tablas, opción Avance Físico de las Metas Presupuestarias de los Presupuestos Institucionales del Ejercicio Presupuestario 2013, de acuerdo al siguiente detalle:

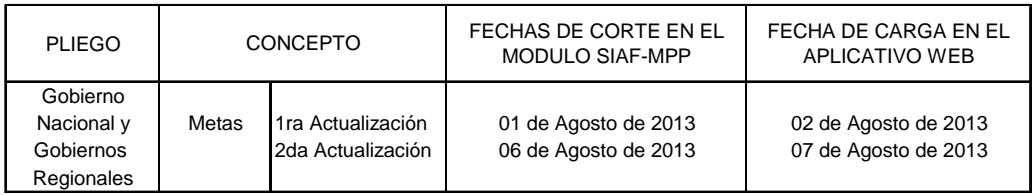

- b) En la Evaluación Institucional Anual del 2013 se considera las metas físicas correspondientes a la programación y ejecución actualizada para el cierre del año fiscal 2013. Para ello, se considera la información que cada una de las Entidades **registra** en el "Aplicativo SIAF-MPP (Módulo de Procesos Presupuestarios), menú Tablas opción Avance Físico de las Metas Presupuestarias, hasta **05 días despues de finalizado el Cierre y Conciliación 2013.**
- c) Una vez concluido lo señalado en el párrafo precedente, el avance de las metas físicas anuales también se puede visualizar en el Aplicativo Informático en web para la Evaluación al Primer Semestre y Anual de los Presupuestos Institucionales del Ejercicio Presupuestario 2013 mencionado en el artículo 5º de la presente Directiva, en la Opción  $N^{\circ}$  05 que contiene la Matriz A, en el que se registra la importancia de las actividades y proyectos en el logro de los objetivos institucionales.
- 3.3 El seguimiento y evaluación del gasto público, complementario a la evaluación presupuestal 2013, en el nivel institucional de la Entidad se realiza sobre la base de los Indicadores de Desempeño. Tales indicadores deben brindar información relevante y periódica sobre los avances de la Entidad en la cantidad, calidad y cobertura de la provisión de bienes y servicios públicos.

Para estos efectos, la Entidad debe considerar los indicadores propuestos y evaluados en el marco de lo establecido por la Directiva para la Programación y Formulación del Presupuesto del Sector Público con la finalidad de proporcionar información cuantitativa sobre el desenvolvimiento y logros de una institución, programa, actividad o proyecto a favor de la población u objeto de su intervención, en el marco de sus objetivos estratégicos y su misión.

# **Artículo 4º.- Fines de la Evaluación Presupuestaria**

La Evaluación Institucional correspondiente al Ejercicio Presupuestario 2013 persigue los siguientes fines:

- a) Determinar, a través de las actividades y/o proyectos de la Entidad, la importancia que tiene la ejecución de las metas presupuestarias en el cumplimiento de los objetivos institucionales y en consecuencia en el logro de la misión de la Entidad.
- b) Determinar sobre la base del análisis y medición de la ejecución de ingresos, gastos y metas, así como de las modificaciones presupuestarias a nivel de actividad y proyecto, los resultados de la gestión presupuestaria.
- c) Formular sugerencias para la adopción de medidas correctivas a fin de mejorar la gestión presupuestaria institucional en los sucesivos procesos presupuestarios.
- d) Evaluar si la eficacia en el logro de las metas impacta en los resultados de los principales indicadores programados para el presente año.

# **Artículo 5º.- Registro de la información de la Evaluación Semestral y Anual**

La Evaluación Presupuestaria Semestral y Anual se realiza en el "Aplicativo Informático web para la Evaluación al Primer Semestre y Anual de los Presupuestos Institucionales del Ejercicio Presupuestario 2013", en que se registra o actualiza los resultados específicos y estratégicos, los resultados de la gestión presupuestaria, así como cálculo del indicador de gestión, como se detalla a continuación.

a) Para la determinación del nivel de cumplimiento se calcula un ratio que considera el logro de las metas vinculadas a las actividades y/o proyectos que la Entidad ha ejecutado al Primer Semestre y Anual 2013. El ratio se calcula de la siguiente manera:

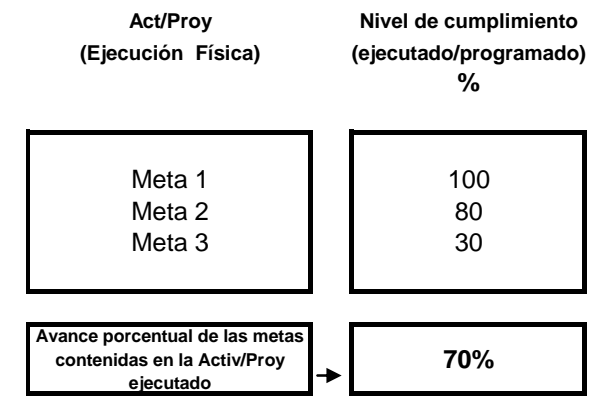

b) El indicador de gestión muestra el grado de avance físico de las acciones realizadas por la Entidad respecto de la misión institucional, el cual, tomado como medida de la gestión institucional, es calificado según el rango que se detalla a continuación:

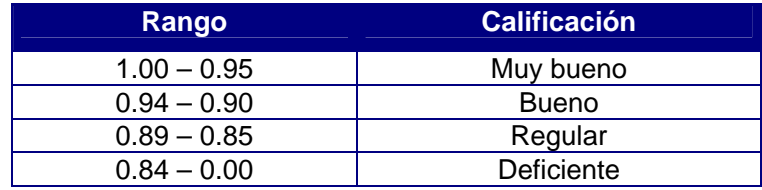

### **Artículo 6º.- Políticas de equidad de género**

Las Entidades del Sector Público, conforme a lo dispuesto por el numeral 47.4 del Artículo 47° de la Ley N° 28411, Ley General del Sistema Nacional de Presupuesto, elaborarán un análisis de la incidencia del destino del gasto en políticas de equidad de género, cuyos resultados se publican en sus portales institucionales, en el marco de lo establecido por la Ley N° 27806, Ley de Transparencia y Acceso a la Información Pública<sup>1</sup>.

 1 El Texto Único Ordenado de la Ley N° 27806, Ley de Transparencia y Acceso a la Información Pública, fue aprobado mediante el Decreto Supremo N° 043-2003-PCM

#### **CAPITULO III**

# **SEGUIMIENTO DE LOS AVANCES DE RESULTADOS Y PRODUCTOS DE LAS ENTIDADES DEL GOBIERNO NACIONAL Y GOBIERNOS REGIONALES**

# **Artículo 7º.- De la información de desempeño utilizada para el seguimiento de los programas presupuestales**

El seguimiento de los programas presupuestales con enfoque de resultados utiliza información semestral de la ejecución financiera y física a nivel de productos, actividades de los productos y proyectos de inversión, de acuerdo a lo siguiente:

- a) Productos y actividades de los productos: ejecución física y financiera semestral.
- b) Proyectos: ejecución financiera semestral.

Asimismo, para el seguimiento de los programas presupuestales se utiliza la información anual de los indicadores de desempeño de resultados y productos incluidos en los diseños de los programas presupuestales implementados en el año fiscal 2013, es decir, en el Anexo 2 de Contenidos Mínimos de Programas Presupuestales con Enfoque de Resultados presentados por las entidades de acuerdo a la Resolución Directoral Nº 001- 2013-EF/50.01, que aprueba la Directiva Nº 001-2013-EF/50.01 "Directiva para los Programas Presupuestales en el Marco de la Programación y Formulación del Presupuesto del Sector Público para el Año Fiscal 2014".

Como fuentes de información de los indicadores de desempeño se utiliza las correspondientes a las propias entidades (registros administrativos, encuestas, estudios, entre otras), y a las desarrolladas por el Instituto Nacional de Estadística e Informática (INEI) en concordancia con el artículo 84° de la Ley Nº 28411.

### **Artículo 8º.- Indicadores de Desempeño de Resultados y Productos**

El Aplicativo Informático para la Evaluación al Primer Semestre y Anual de los Presupuestos Institucionales 2013 contiene un módulo para registrar, validar y actualizar los Indicadores de Desempeño de resultados específicos y productos de los programas presupuestales elaborados durante la Fase de Programación y Formulación del Presupuesto del Sector Público para el Año Fiscal 2013.

Para la medición de los indicadores de desempeño de productos y resultados las entidades responsables de los programas elaboran y remiten las fichas técnicas donde especifican las características de los indicadores de acuerdo al formato incluido en la Ficha Técnica del Indicador de desempeño (Ficha Nº 1 – Ficha Técnica del Indicador de Desempeño) de la presente directiva, las cuales son validadas en coordinación con la Dirección General de Presupuesto Público a lo largo del año 2013.

Las entidades responsables de la medición de los indicadores de desempeño remiten los valores anuales de los indicadores correspondientes al año 2013 hasta el 15 de Abril del año 2014. La Dirección General de Presupuesto Público consolida esta información e implementa los reportes de indicadores de desempeño necesarios para el seguimiento de los programas través del Aplicativo de Evaluación Presupuestaria.

# **Artículo 9°.- Del seguimiento de los avances de de la ejecución financiera y de metas físicas**

De acuerdo al artículo 83° de la Ley N° 28411, Ley General del Sistema Nacional de Presupuesto, el seguimiento de los programas presupuestales, se realiza sobre los avances en la ejecución presupuestal y el cumplimiento de metas en su dimensión física. Dicho seguimiento está a cargo del Ministerio de Economía y Finanzas, a través de la Dirección General de Presupuesto Público, quien consolida semestralmente el avance de la ejecución de los programas presupuestales, conforme al registro de información realizado por las entidades responsables de los programas presupuestales en los sistemas que se especifican en la presente directiva.

La información sobre ejecución financiera y avance físico de los programas presupuestales utilizada para el seguimiento es la registrada en los Módulos de Procesos Presupuestarios y Administrativo SIAF – SP.

En el caso de las cantidades programadas y ejecutadas de los productos, la información sólo debe ser llenada en el SIAF – SP por el pliego responsable de cada programa presupuestal de acuerdo al Anexo 2 de Contenidos Mínimos de Programas Presupuestales con Enfoque de Resultados presentados por las entidades de acuerdo a la Resolución Directoral Nº 001-2013-EF/50.01, que aprueba la Directiva Nº 001-2013- EF/50.01 "Directiva para los Programas Presupuestales en el Marco de la Programación y Formulación del Presupuesto del Sector Público para el Año Fiscal 2014".

Asimismo, establece que los responsables de los programas presupuestales entregan información cierta, suficiente y adecuada que incluye las medidas adoptadas, las acciones desarrolladas para la mejora de la ejecución y los ajustes incorporados en los diseños de los programas presupuestales.

El seguimiento de los programas presupuestales al primer semestre del año fiscal 2013 se efectúa sobre la base de la información correspondiente a los avances de metas físicas y el avance financiero al **30 de junio de 2013, y** el seguimiento anual, considerando información remitida por las Entidades durante el proceso del Cierre y Conciliación del año fiscal 2013.

Para el caso de las metas físicas, correspondientes a la programación y ejecución actualizada al primer semestre y anual 2013, se considera lo siguiente:

En el Seguimiento al Primer Semestre del año fiscal 2013 se toma en cuenta la información que cada una de las Entidades **registra** en el "Aplicativo SIAF-MPP" (Módulo de Procesos Presupuestarios), menú Tablas opción Avance Físico de las Metas Presupuestarias de los Presupuestos Institucionales del Ejercicio Presupuestario 2013.

En el marco de la implementación progresiva de los programas presupuestales la información sobre cantidad programada y cantidad ejecutada total de los productos de los programas sólo se requiere para el seguimiento anual, por lo cual el pliego responsable del programa debe registrar solamente el valor anual acumulado para los dos semestres.

- En el Seguimiento Anual del 2013 se considera las metas físicas correspondientes a la programación y ejecución actualizada para el cierre del año fiscal 2013. Para ello, se considera la información que cada una de las Entidades **registra** en el "Aplicativo SIAF-MPP (Módulo de Procesos Presupuestarios), menú Tablas opción Avance Físico de las Metas Presupuestarias, hasta **05 días después de finalizado el Cierre y Conciliación 2013.**

### **Artículo 10º.- Contenidos y presentación de la información de seguimiento**

El seguimiento de los programas presupuestales comprende: información sobre las intervenciones de la entidad en programas presupuestales (relación entre programas presupuestales y objetivos estratégicos) y descripción de las intervenciones de acuerdo a lo consignado en el Anexo 2 de Contenidos Mínimos de Programas Presupuestales con Enfoque de Resultados presentados por las entidades de acuerdo a la Resolución Directoral Nº 001-2013-EF/50.01, que aprueba la Directiva Nº 001-2013-EF/50.01 "Directiva para los Programas Presupuestales en el Marco de la Programación y Formulación del Presupuesto del Sector Público para el Año Fiscal 2014"; ejecución financiera y física en programas presupuestales (alcance de la gestión presupuestaria por resultados, así como ejecución agregada por unidades ejecutoras, y ejecución por productos y actividades de los programas presupuestales); y desempeño de los programas presupuestales (evolución de indicadores de desempeño).

La información de seguimiento de los programas presupuestales que reporta cada entidad, así como la ubicación de los reportes a utilizarse (ya sea en el módulo SIAF-MPP o en el Aplicativo de Evaluación Presupuestaria) y la periodicidad de la entrega de los reportes (semestral o anual), se indica en la siguiente tabla:

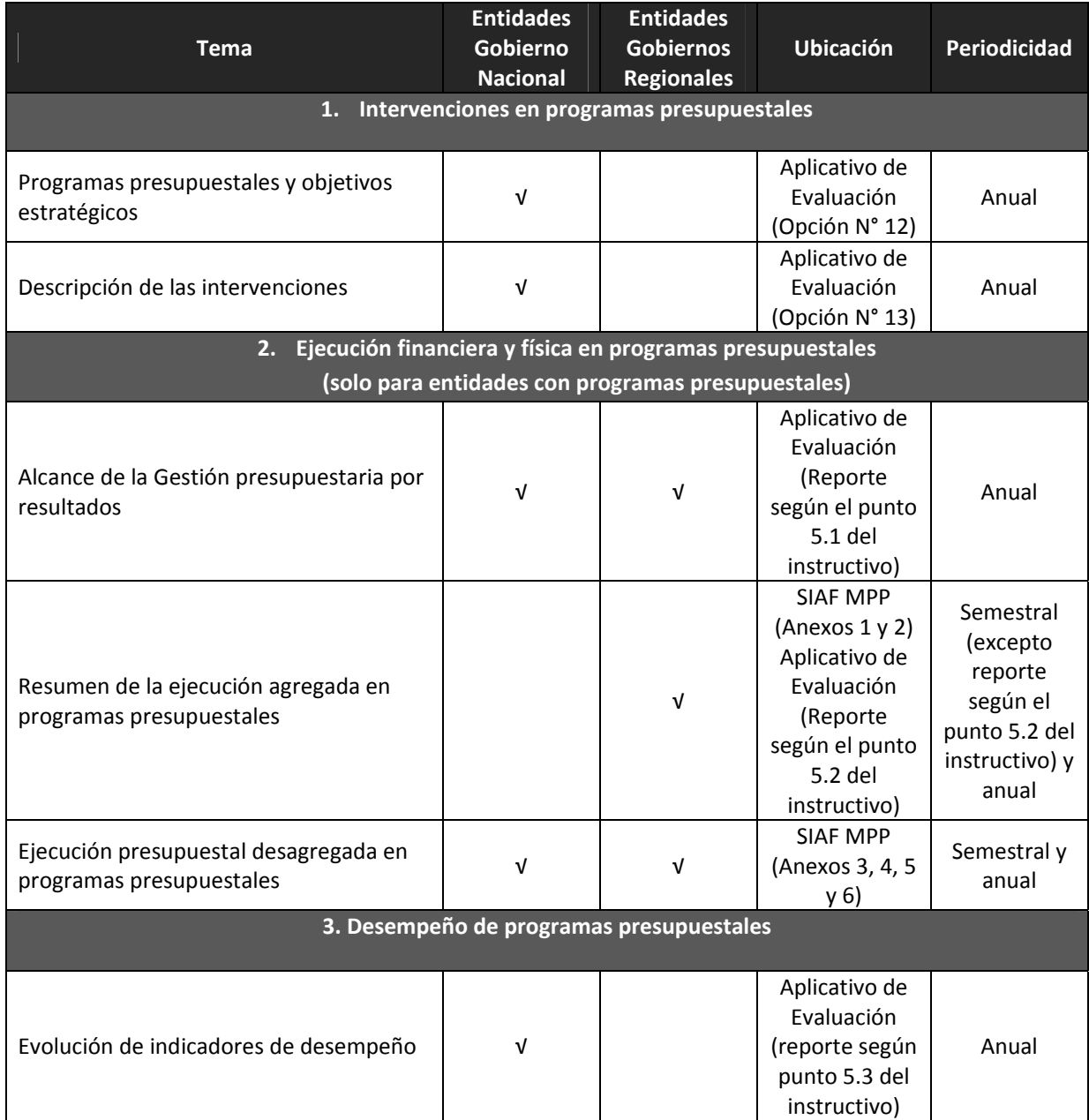

Además, el seguimiento de los programas presupuestales se realiza de acuerdo a los plazos establecidos en el artículo 12º de la presente directiva.

- 10.1En el caso de los pliegos del Gobierno Nacional se considera también las disposiciones siguientes:
- − **Intervenciones en programas presupuestales con enfoque de resultados.** Esta sección es reportada solamente por el pliego del gobierno nacional que es la entidad responsable del programa presupuestal. La entidad debe presentar la vinculación de los programas presupuestales con sus objetivos estratégicos, así como una descripción de las intervenciones incluidas en los programas.
- − **Programas presupuestales y objetivos estratégicos.** En esta sección la entidad indica los resultados específicos de los programas presupuestales que desarrolla de acuerdo a lo consignado en el Anexo 2 de Contenidos Mínimos de Programas Presupuestales con Enfoque de Resultados presentados por las entidades de acuerdo a la Resolución Directoral Nº Nº 001-2013-EF/50.01, que aprueba la Directiva Nº 001-2013-EF/50.01 "Directiva para los Programas Presupuestales en el Marco de la Programación y Formulación del Presupuesto del Sector Público para el Año Fiscal 2014", y los vincula con los objetivos estratégicos del Plan Estratégico Institucional – PEI vigente de la entidad.

La información correspondiente es registrada en el "Aplicativo de la Evaluación Presupuestaria", utilizando la Opción N° 12 "Programas Presupuestales y Objetivos Estratégicos".

− **Descripción de las intervenciones en programas presupuestales.** En esta sección se debe presentar una breve descripción de las intervenciones en programas presupuestales, indicando cuál es el resultado que persiguen, la población objetivo a la que van dirigidas, cuáles son los bienes y servicios que se brindan y la modalidad de entrega a la población beneficiaria.

 La información que debe ser reportada corresponde al resultado específico y a la población objetivo del programa, así como a la descripción de los productos involucrados, tanto de aquellos productos directamente provistos a la población beneficiaria por la entidad responsable, como aquellos provistos por otras entidades y por otros niveles de gobierno. La información correspondiente se basa en la presentada en el Anexo 2 de la Resolución Directoral Nº 001-2013-EF/50.01, que aprueba la Directiva Nº 001-2013-EF/50.01 "Directiva para los Programas Presupuestales en el Marco de la Programación y Formulación del Presupuesto del Sector Público para el Año Fiscal 2014" utilizando la Opción N° 13 "Descripción de las intervenciones". Esta información podrá ser actualizada por la entidad de ser necesario (por ejemplo, en el caso de productos adicionales a los contemplados en el proceso de formulación y programación presupuestal).

- − **Alcance de la gestión presupuestaria por resultados.** Debe presentar el reporte disponible en el "Aplicativo de la Evaluación Presupuestaria", el cual resume el desempeño de la entidad en la gestión presupuestaria por resultados, medido a través de tres indicadores, de acuerdo al reporte "Alcance de la gestión presupuestaria por resultados".
	- i. Porcentaje del presupuesto de la entidad en programas presupuestales.
	- ii. Porcentaje del presupuesto de la entidad en programas presupuestales con indicadores de desempeño.
	- iii. Porcentaje del presupuesto evaluado.
- − **Resumen de la ejecución presupuestal agregada en programas presupuestales.**  Se presenta la ejecución presupuestal del gasto a nivel de pliego agregado por cada programa presupuestal y de sus productos/proyectos. Se utilizan los Anexos 1 "Resumen de Ejecución Presupuestal por Pliegos y Unidades Ejecutoras" y 2

"Resumen de Ejecución Presupuestal de Programas Presupuestales", disponibles en el Modulo SIAF-MPP (Menú Reportes Opción Avance Físico/Seguimiento de Programas Presupuestales).

- − **Ejecución presupuestal total de programas presupuestales.** Las entidades responsables de programas presupuestales reportan la ejecución financiera y física de los productos y actividades de los programas presupuestales bajo su responsabilidad utilizando el Anexo 3 "Resumen de Ejecución Presupuestal de Programas Presupuestales según departamento", disponibles en el Módulo SIAF-MPP (Menú Reportes Opción Avance Físico/Seguimiento de Programas Presupuestales).
- − **Ejecución presupuestal desagregada en programas presupuestales.** Las entidades presentan la ejecución financiera y física de los productos y actividades de los programas presupuestales utilizando los Anexos 4, 5 y 6 sobre ejecución de los programas por unidad ejecutora, ejecución de productos desagregada por actividades a nivel de pliego y a nivel de unidad ejecutora, disponibles en el Módulo SIAF-MPP.
- − **Evolución de indicadores de desempeño.** Esta sección es presentada solamente por el pliego del gobierno nacional que es la entidad responsable del programa presupuestal. Para tal fin, dichos pliegos deberán llenar la Ficha Nº 01 – Ficha Técnica del Indicador de Desempeño, el mismo que se encuentra disponible en el "Aplicativo de la Evaluación Presupuestaria".

Además, la información sobre los indicadores de desempeño de los programas presupuestales se resume en el reporte de indicadores de desempeño, disponible en el "Aplicativo de la Evaluación Presupuestaria", a nivel de programa presupuestal, para los indicadores de resultado específico y de producto.

La información reportada corresponde a los valores de los indicadores de desempeño del programa consolidados por la Dirección General de Presupuesto Público, y no podrán ser modificados por la entidad los cuales podrán ajustarse en caso de ser necesario, por ejemplo si el presupuesto institucional de apertura se ha modificado de manera significativa. En estos casos se debe incluir una observación que justifique adecuadamente el nuevo valor de la meta.

- 10.2 En el caso de los pliegos de los Gobiernos Regionales se considera las disposiciones siguientes:
- − **Ejecución presupuestaria con enfoque de resultados Alcance de la gestión presupuestaria por resultados.** Se debe presentar el resumen del desempeño de la entidad en la gestión presupuestaria por resultados, medido a través de un indicador clave "Porcentaje del Presupuesto de la Entidad en Programas Presupuestales", de acuerdo al reporte "Alcance de la gestión por resultados".
- − **Resumen de la ejecución presupuestal agregada en programas presupuestales.**  Se presenta la ejecución presupuestal del gasto del pliego correspondiente agregada a nivel de cada programa presupuestal y de sus productos/proyectos. Se utilizan los Anexos 1 "Resumen de Ejecución Presupuestal por Pliegos y Unidades Ejecutoras" y 2 "Resumen de Ejecución Presupuestal de Programas Presupuestales", disponibles en el Módulo SIAF-MPP (Menú Reportes Opción Avance Físico/Seguimiento de Programas Presupuestales).
- − **Ejecución presupuestal total de programas presupuestales.** Las entidades responsables de programas presupuestales reportan la ejecución financiera y física de los productos y actividades de los programas presupuestales bajo su responsabilidad utilizando el Anexo 3 "Resumen de Ejecución Presupuestal de Programas Presupuestales" según departamento, disponible en el Aplicativo de Evaluación Presupuestal (uno para cada programa).
- − **Ejecución presupuestal desagregada en programas presupuestales.** Las entidades presentan la ejecución financiera y física de los productos y actividades de los programas presupuestales utilizando los Anexos 4, 5 y 6 sobre ejecución de los programas por unidad ejecutora, ejecución de productos desagregada por actividades a nivel de pliego y a nivel de unidad ejecutora, disponibles en el Módulo SIAF-MPP.

# **CAPITULO IV PRESENTACIÓN DE LA EVALUACIÓN**

# **Artículo 11º.- Plazos de registro y presentación de la Evaluación Presupuestaria 2013**

El registro de la información en las opciones del aplicativo informático, de acuerdo al Instructivo N° 1 "Instructivo para el registro de información en el aplicativo" así como la presentación de la Evaluación Presupuestaria y de la Evaluación de los Indicadores de Desempeño a la Dirección General de Presupuesto Público, a la Comisión de Presupuesto y Cuenta General de la República del Congreso de la República y a la Contraloría General de la República, a cargo de las Entidades del Gobierno Nacional y Gobiernos Regionales debe realizarse de acuerdo al siguiente detalle:

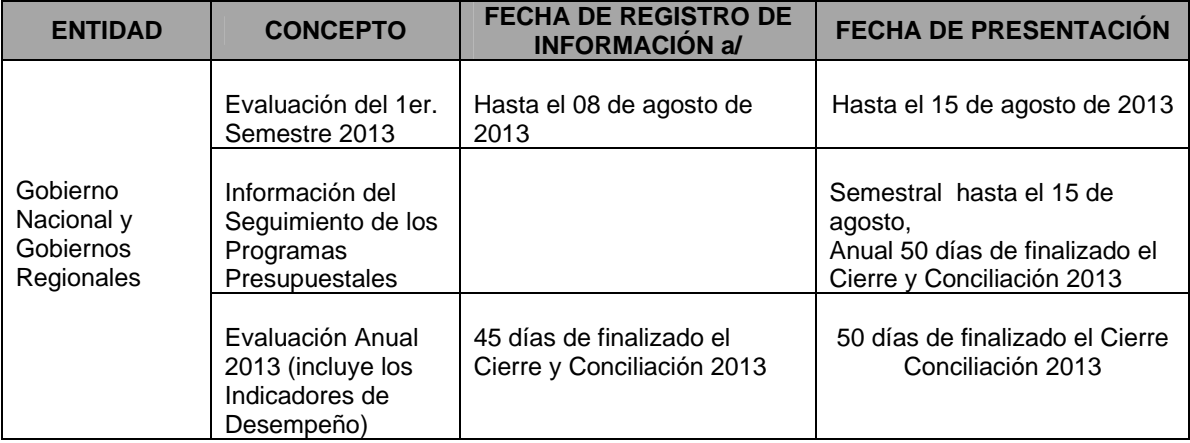

**a/** Considera el registro de la Información Presupuestaria en el Aplicativo.

La Entidad cuya información no sea presentada en el plazo señalado en el recuadro anterior es considerada como omisa.

No obstante lo señalado en el párrafo precedente, cabe recordar que si el vencimiento de los plazos señalados en el recuadro anterior coinciden con un día no laborable, los mismos se extienden hasta el día hábil inmediato siguiente, en concordancia con lo establecido en el Artículo 66º de la Ley Nº 28411 – Ley General del Sistema Nacional de Presupuesto

# **Artículo 12º.- Presentación de Información en la Evaluación**

12.1 Las Entidades imprimen la información que corresponda, para ser presentada a la Dirección General de Presupuesto Público, a la Comisión de Presupuesto y Cuenta General de la República del Congreso de la República y a la Contraloría General de la República, que se detalla a continuación:

# **Reportes del aplicativo informático web para la Evaluación al Primer Semestre y Anual de los Presupuestos Institucionales del Ejercicio Presupuestario 2013**

- Responsable de la Información
- Resumen del Resultado del Indicador de Gestión
- Comentarios de Ingresos
- Resumen de los Ingresos
- Comentarios de Egresos
- Resumen de Egresos
- Productos / Proyectos / Actividades con una variación del PIM mayor o igual al 10% del PIA
- Comentarios de los Proyectos mayor o igual a S/. 500 000,00 $^2$
- Programas Presupuestales y Objetivos Estratégicos
- Descripción de las Intervenciones
- Alcance de la Gestión Presupuestaria por Resultados Gobierno Nacional
- Evolución de los Indicadores de Desempeño
- Alcance de la Gestión Presupuestaria por Resultados Gobiernos Regionales

### **Reportes del Aplicativo SIAF-MPP (Módulo del proceso presupuestario)**

- Resumen de Ejecución Presupuestal por Pliegos y Unidades **E**iecutoras
- Resumen de Ejecución Presupuestal de Programas Presupuestales
- Resumen de Ejecución Presupuestal de Programas Presupuestales según departamento
- Resumen de Ejecución Presupuestal de Programas por Pliego y Unidad **Ejecutora**
- Resumen de Ejecución Presupuestal de Programas Presupuestales por Producto Desagregado por Actividad
- Resumen de Ejecución Presupuestal de Programas Ejecutora según producto Desagregado por Actividad

### **Ficha Técnica de los Indicadores de Desempeño**

12.2 Cabe mencionar que, la información del análisis de ingresos, egresos, variaciones del PIA y del PIM, así como de los proyectos y de los indicadores, se pueden imprimir en formato HTML.

 $\overline{a}$ 

 $2$  Información a ser presentada sólo en la Evaluación Anual 2013

# **CAPITULO V DISPOSICIONES COMPLEMENTARIAS**

### **PRIMERA.- De la presunción de veracidad de la información remitida por las Entidades**

Toda la información relacionada a la fase de Evaluación Presupuestaria que las Entidades remitan tanto a la Dirección General de Presupuesto Público como a la Comisión de Presupuesto y Cuenta General de la República del Congreso de la República y a la Contraloría General de la República, tiene el carácter de Declaración Jurada y en aplicación del principio de Presunción de Veracidad se considera cierta, conforme al Artículo XV del Título Preliminar – Principios Regulatorios - de la Ley Nº 28411, Ley General del Sistema Nacional de Presupuesto.

#### **SEGUNDA.- Responsabilidad del Titular de Pliego en la Evaluación Presupuestaria.**

Las disposiciones de la presente Directiva, son de obligatorio cumplimiento, bajo responsabilidad del Titular del Pliego y del Jefe de la Oficina de Presupuesto o el que haga sus veces, tomando en cuenta los plazos establecidos en el artículo 14º de la presente Directiva, en concordancia con lo señalado en el artículo 7º de la Ley Nº 28411 – Ley General del Sistema Nacional de Presupuesto.

### **TERCERA.- Absolución de Consultas**

Las Unidades Ejecutoras canalizan a través de la Oficina de Presupuesto y Planificación o la que haga sus veces en la Entidad respectiva, sus consultas dirigidas a la Dirección General de Presupuesto Público sobre la aplicación de lo establecido en la presente Directiva. La Dirección General de Presupuesto Público sólo responde las consultas que se efectúen a través de este procedimiento, en el marco del artículo 6º de la Ley General.

Asimismo, la Dirección General de Presupuesto Público con la finalidad de absolver las consultas sobre la presente Directiva, pone a disposición de las Entidades las siguientes direcciones electrónicas:

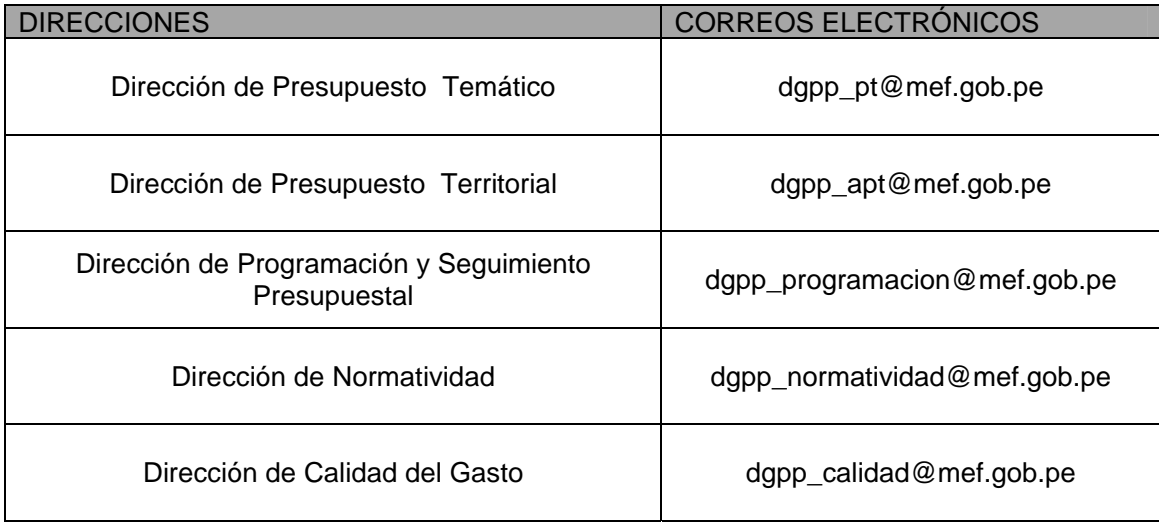

# **INSTRUCTIVO N° 1**

# **INSTRUCTIVO PARA EL REGISTRO DE INFORMACIÓN EN EL APLICATIVO**

# **1. Contenido y acceso del Aplicativo Informático**

- 1.1 El "Aplicativo Informático en web para la Evaluación al Primer Semestre y Anual de los Presupuestos Institucionales del Ejercicio Presupuestario 2013" contiene:
	- El registro de personal, que permite ingresar los datos de los responsables de la evaluación y del registro de información en el Aplicativo.
	- Módulo I: Cálculo del Indicador de Gestión, mediante el cual se obtiene el indicador de la gestión presupuestaria correspondiente al Primer Semestre y Anual 2013, a través de la utilización de matrices y de acuerdo a un rango de calificación.
	- Módulo II: Resultados de la Gestión Presupuestaria, a través del cual se consolida a nivel financiero y de metas, los resultados de la gestión presupuestaria correspondiente al Primer Semestre y Anual 2013.
	- Módulo III: Registro, Validación, de Resultados Específicos y Objetivos Estratégicos, mediante el cual la Entidad debe registrar, validar, actualizar y/o ingresar los resultados específicos y estratégicos para el año 2013.
	- Cierre del proceso, permite la finalización del proceso de la evaluación registrando el valor de su indicador de gestión calculado, correspondiente al Primer Semestre y Anual 2013.
- 1.2 Para acceder al registro de la información de la Evaluación Semestral y Anual de los Presupuestos Institucionales del Ejercicio Presupuestario 2013, se debe ingresar a la dirección electrónica:

 http://dnpp.mef.gob.pe/appsdnpp/sgp/sgpindex.jsp para lo cual se utiliza el mismo nombre de usuario y clave de acceso al portal web empleado para la Evaluación Presupuestal del año fiscal 2006<sup>3</sup>, debiendo identificarse mediante el siguiente recuadro:

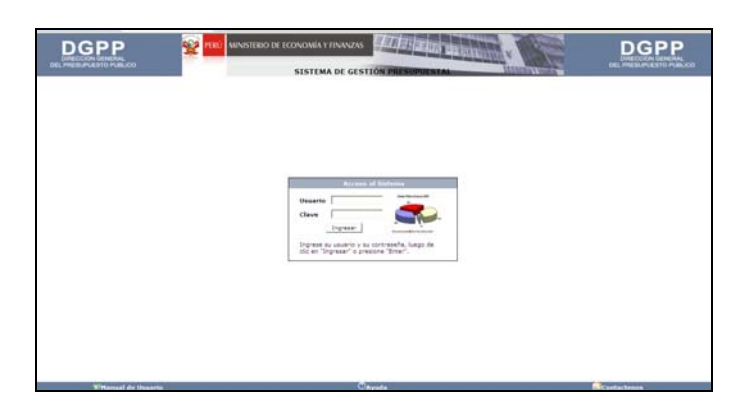

# **ACCESO AL APLICATIVO**

 $\overline{a}$ 

<sup>3</sup> En caso requiera información de soporte informático solicitarla a los correos electrónico tquispech@mef.gob.pe, dmarin@mef.gob.pe, lortega@mef.gob.pe El Aplicativo Informático en web para la Evaluación Presupuestaria 2013 estará disponible en la web a partir del día 22 de julio de 2013.

1.3 El "Aplicativo Informático en web para la Evaluación al Primer Semestre y Anual de los Presupuestos Institucionales del Ejercicio Presupuestario 2013" permite procesar a la Entidad en forma oportuna y eficiente, el registro del resultado semestral y anual de la ejecución de las actividades y/o proyectos desarrollados; según corresponda su aplicación como se puede visualizar en el "Esquema de los Módulos de la Evaluación al Primer Semestre y Anual 2013", que se muestra a continuación.

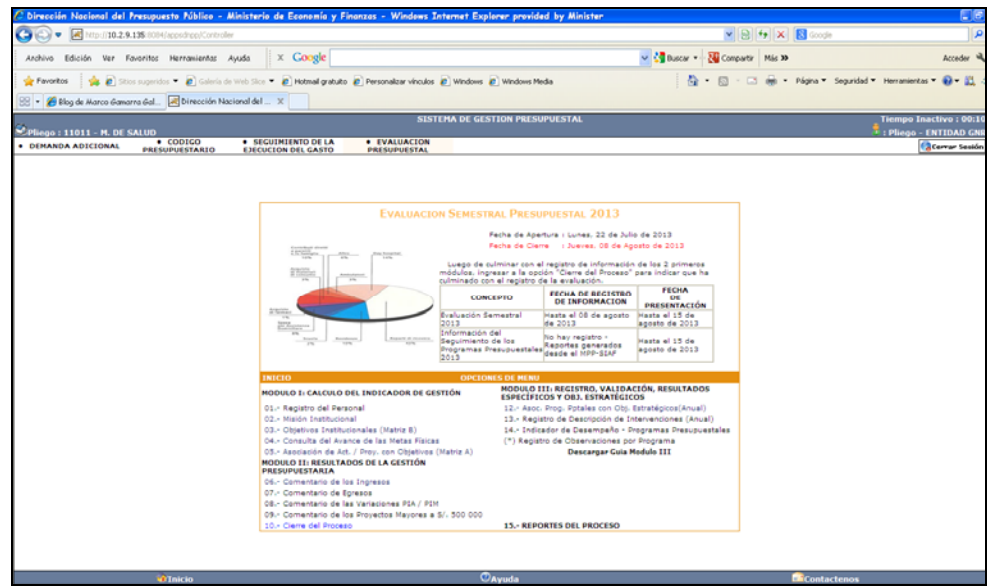

1.4 Registro de Personal: Al acceder al Aplicativo, ingresando el nombre de usuario y la clave de acceso correspondiente, aparece la pantalla que muestra el menú principal con la Opción Nº 01 Registro de Personal donde se debe considerar los nombres de los responsables de la evaluación y del registro de la información, indicando en ambos casos el cargo que ocupan y el correo electrónico respectivo, tal como se puede apreciar en la pantalla "Responsable de la información", que se muestra a continuación.

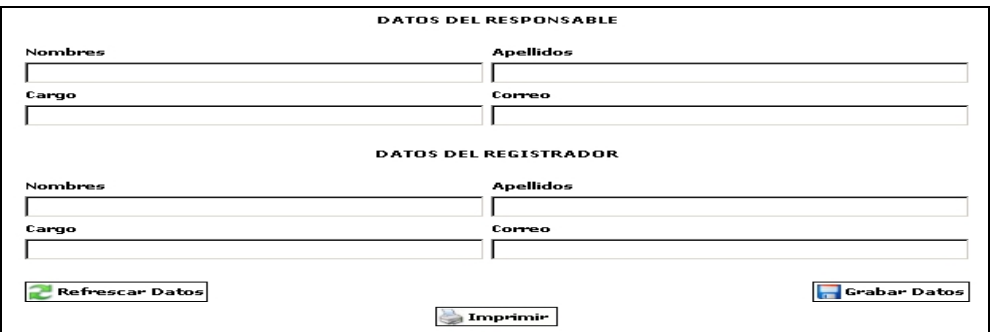

# **2.- Procedimiento para el desarrollo del Módulo I: Cálculo del Indicador de Gestión del Aplicativo**

Permite obtener a través de la utilización de matrices y de acuerdo a un rango de calificación, el Indicador de la Gestión Presupuestaria correspondiente a la Evaluación al Primer Semestre y Anual 2013, el cual refleja la importancia de la ejecución de las actividades y proyectos en el cumplimiento de los objetivos institucionales; y en consecuencia en el logro de la misión de la Entidad.

El aplicativo permite reflejar dicho indicador mediante el registro de la siguiente información:

### 2.1 Opción Nº 02. Misión Institucional

Al ingresar a esta opción del Aplicativo, se observa en la pantalla la información correspondiente a la misión institucional registrada para la evaluación del año fiscal 2012, la misma que puede ser considerada para la Evaluación Institucional al Primer Semestre y Anual 2013, o modificada, de ser el caso, según se puede apreciar:

# **REGISTRO MISION INSTITUCIONAL**

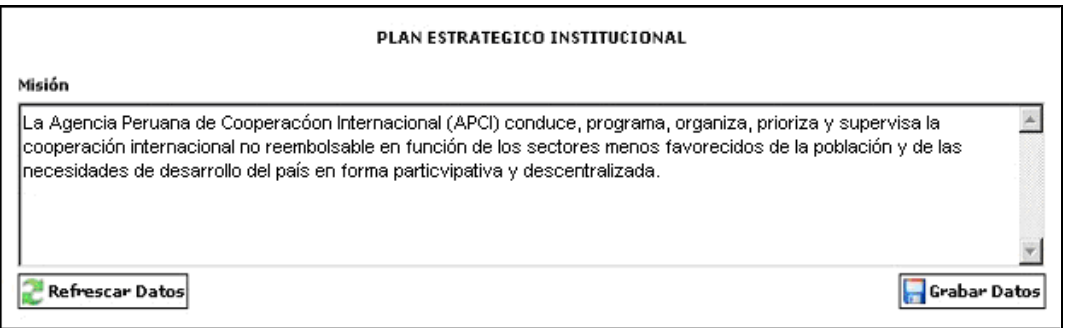

### 2.2 Opción  $N^{\circ}$  03: Objetivos Institucionales – Matriz que registra la importancia de los objetivos institucionales en el logro de la misión institucional (Matriz B).

Al ingresar a esta opción del aplicativo se visualizan los objetivos institucionales priorizados en función a la importancia que dichos objetivos tienen en el logro de la misión institucional. Los objetivos institucionales que se visualizan corresponden a la información proporcionada por la Entidad para la evaluación del año fiscal 2012. De considerarse necesario, el Aplicativo permite también al usuario añadir o modificar los objetivos existentes.

Las Entidades creadas durante el año fiscal 2013 que ya cuentan con una ejecución presupuestaria correspondiente a dicho período también deben registrar sus objetivos institucionales.

Para la determinación de la importancia relativa de los objetivos en el logro de la misión que tiene la Entidad, se debe identificar, a través de la **Matriz "B"** (en tres decimales), la importancia del logro de los objetivos en el proceso de alcanzar la misión institucional. La suma de las ponderaciones efectuadas debe totalizar la unidad, según se puede apreciar en la pantalla "Objetivos Institucionales-Matriz que registra la importancia de los objetivos institucionales en el logro de la misión institucional", que se muestra a continuación.

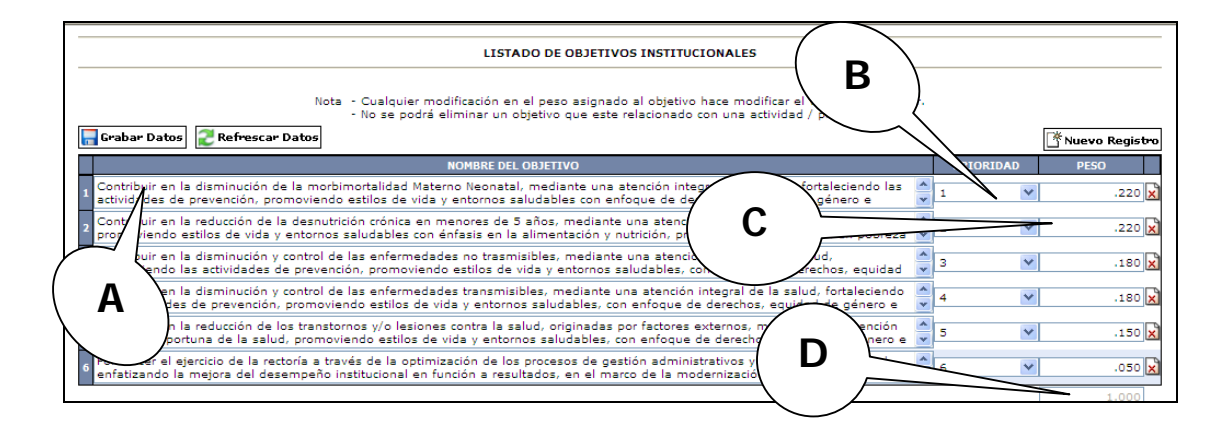

- (**A**) Objetivos institucionales
- (**B**) Nivel de prioridad de los objetivos institucionales establecido por el Pliego
- (**C**) Columna de ponderación
- (**D**) Suma de las ponderaciones, debe totalizar la unidad.

# 2.3 Opción Nº 04: Consulta del avance de Metas Físicas

A través de esta opción del Módulo I del Aplicativo la Entidad puede consultar la información correspondiente a:

La ejecución de las metas físicas correspondiente al Primer Semestre y Anual 2013 que cada una de las Entidades **registra** en el "Aplicativo SIAF-MPP (Módulo de Procesos Presupuestarios), menú Tablas opción Avance Físico de las Metas Presupuestarias, según el siguiente detalle:

- Primer Semestre a partir del **22 de julio de 2013.**
- El Anual 2013 después de **05 días de culminado el Cierre y Conciliación 2013.**

Dicha información se puede visualizar en la Opción Nº 04 del aplicativo como se muestra a continuación:

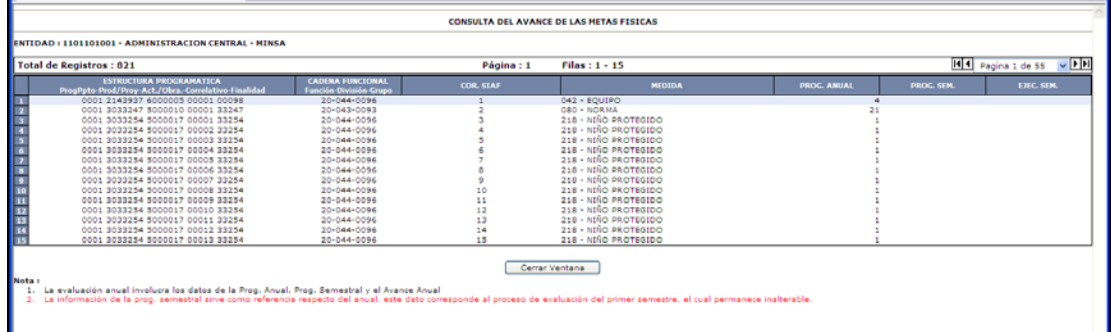

2.4 Opción Nº 05: Asociación de Actividad y/o Proyecto (A/P) al logro de los objetivos - Matriz que registra la importancia de las actividades y/o proyectos en el logro de los objetivos institucionales (Matriz A).

En esta opción se visualizan los objetivos institucionales previamente priorizados por la Entidad; así como las actividades y/o proyectos ejecutados al Primer Semestre y Anual 2013.

Cabe mencionar que, en esta opción se debe relacionar las actividades y/o proyectos ejecutados a cada uno de los objetivos institucionales, teniendo en consideración la contribución hacia el logro de dichos objetivos. Debe precisarse que una actividad y/o proyecto puede estar relacionado a más de un (1) objetivo institucional, en cuyo caso, para cada objetivo, debe seleccionarse las actividades y/o proyectos que contribuyen a su logro.

Las actividades vinculadas a los grupos genéricos de gasto de obligaciones previsionales y servicio de la deuda no son considerados para los fines de la evaluación, por lo tanto, no aparece en la pantalla para efectos de asociación, a excepción de los casos del Ministerio de Economía y Finanzas que considera los gastos financieros y el caso de la Oficina de Normalización Previsional que toma en cuenta los gastos previsionales.

A fin de determinar la importancia relativa de las actividades y/o proyectos ejecutados en el logro de los objetivos institucionales, se debe identificar, a través de la **Matriz "A"**, el peso relativo (en tres decimales), es decir, en qué medida contribuyen hacia el logro de los objetivos, según se puede visualizar en la pantalla "Asociación de objetivos a las actividades y/o proyectos", que se muestra a continuación.

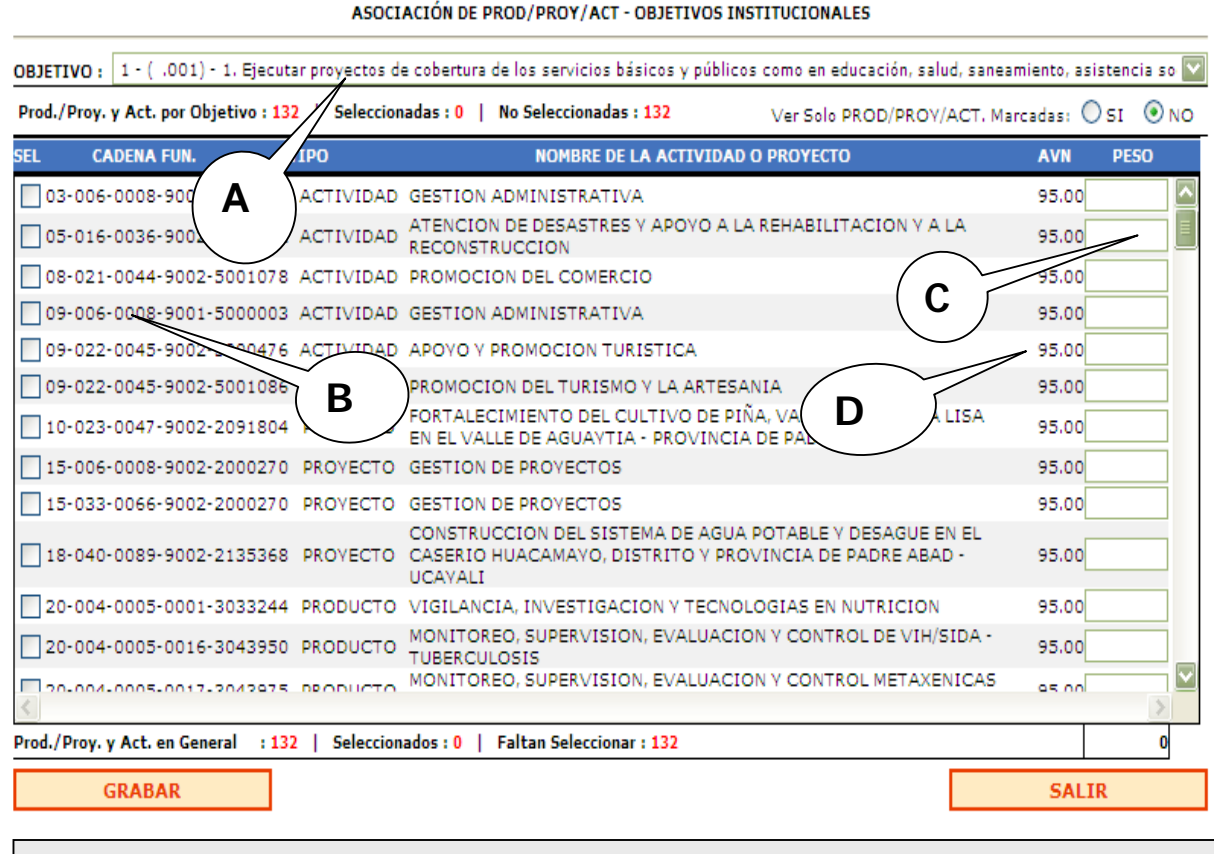

(**A**) Objetivos institucionales

- (**B**) Actividades y/o proyectos a relacionar con cada objetivo
- (**C**) Importancia asignada a la actividad o proyecto, respecto al logro de los objetivos institucionales del pliego.
- (**D**) Avance porcentual de las metas a nivel de actividades o proyectos ejecutados
- 2.5 A fin que el sistema proceda a calcular el indicador de gestión, a que hace referencia al inciso b) del artículo 5° de la Directiva para la Evaluación Semestral y Anual de los Presupuestos Institucionales 2013, se debe verificar que se haya completado con el registro de la información necesaria para efectuar dicho cálculo:
	- Registro de objetivos institucionales priorizados correctamente, sin duplicados en la prioridad.
	- Asociación de actividades y/o proyectos con objetivos institucionales. No deben quedar objetivos sin relacionar.
	- Ingreso de información en las Matrices A y B, donde todas las columnas deben sumar la unidad.

En caso no se haya registrado correctamente los datos se muestra un mensaje indicando los problemas encontrados, por ejemplo:

- Existen objetivos no relacionados con al menos una actividad o proyecto.
- Existen actividades/proyectos no relacionados con algún objetivo.
- La suma de pesos de los objetivos no es igual a la unidad.
- La suma de pesos de al menos una actividad o proyecto asociado a un objetivo no es igual a la unidad.

2.6 El ítem de Reporte del Módulo I contiene el Resumen del Resultado del Indicador de Gestión, opción que permite a la Entidad imprimir la misión institucional, los objetivos institucionales y el resultado del indicador de gestión al Primer Semestre y Anual 2013, según se puede visualizar en el reporte "Resumen del Resultado del Indicador de Gestión", que se muestra a continuación.

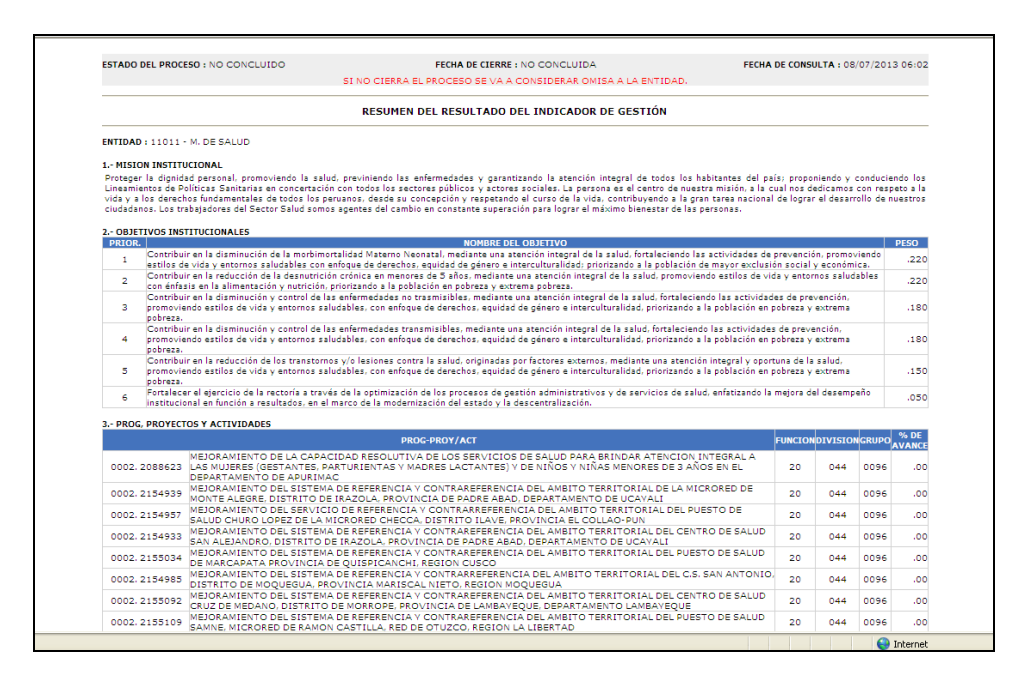

# **3.- Procedimiento para el desarrollo del Módulo II: Resultados de la Gestión Presupuestaria del Aplicativo**

El Aplicativo muestra la información correspondiente al Presupuesto Institucional de Apertura (PIA), Presupuesto Institucional Modificado (PIM) y la Ejecución Presupuestaria de Ingresos y Gastos, correspondiente al Primer Semestre y Anual 2013; que permite consolidar a nivel financiero y de metas, los resultados de la gestión presupuestaria; donde se puede efectuar el análisis de los logros obtenidos, la identificación de problemas presentados y sugerencias de medidas correctivas.

Asimismo, presenta la información presupuestaria de las actividades y/o proyectos cuyo Presupuesto Institucional Modificado (PIM) tiene una variación mayor o igual a 10% con relación al Presupuesto Institucional de Apertura (PIA), así como de los proyectos a nivel de meta cuyo monto presupuestado para el año 2013 ha sido igual o mayor a S/.500 000,00.

Contiene las opciones de la siguiente información:

### 3. 1 Opción Nº 06: Comentario de Ingresos

A través de esta opción del menú principal de la Evaluación Institucional del Ejercicio Presupuestario 2013, la Entidad debe efectuar el Comentario de los Ingresos sobre el análisis de los logros obtenidos, la identificación de problemas presentados y sugerencias de medidas correctivas, según el **Modelo Nº 1** de la presente Directiva. A través de la pantalla "Comentarios de Ingresos" que se muestra a continuación, se puede visualizar la los comentarios de los ingresos.

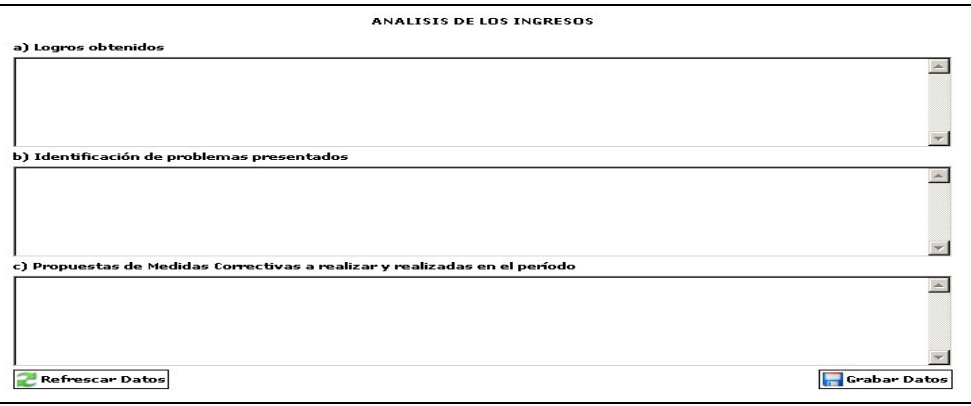

Asimismo, cabe precisar que dicha opción contiene el ícono a través del cual la Entidad puede visualizar la información de los ingresos a nivel de genérica y por fuente de financiamiento, considerando el Presupuesto Institucional de Apertura (PIA), el Presupuesto Institucional Modificado (PIM) y la Ejecución del Ingreso al Primer Semestre y Anual 2013, conforme se aprecia en el reporte "Resumen de los Ingresos" que se muestra a continuación.

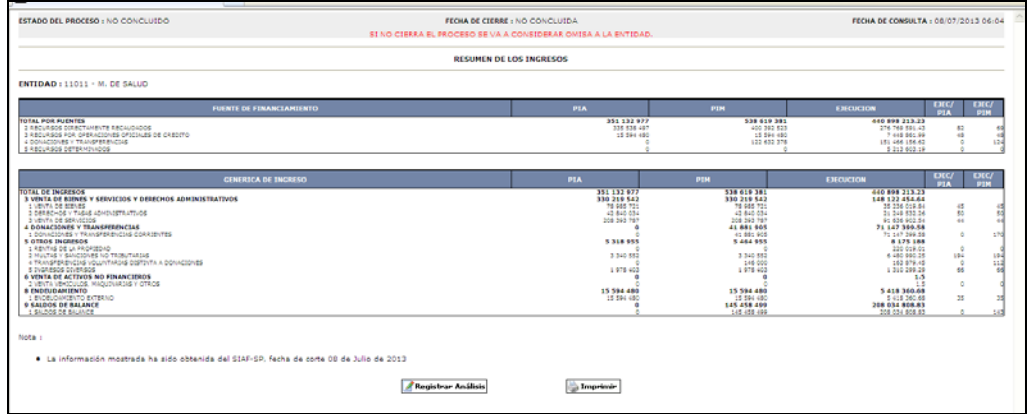

# 3.2 Opción Nº 07: Comentario de Egresos

A través de esta opción del menú principal de la Evaluación Institucional del Ejercicio Presupuestario 2013, la Entidad debe efectuar el Comentario de los Egresos sobre el análisis de los logros obtenidos, la identificación de problemas presentados y sugerencias de medidas correctivas, según el **Modelo Nº 1** de la presente Directiva. A través de la pantalla "Comentarios de Egresos", que se muestra a continuación, se puede visualizar la los comentarios de egresos.

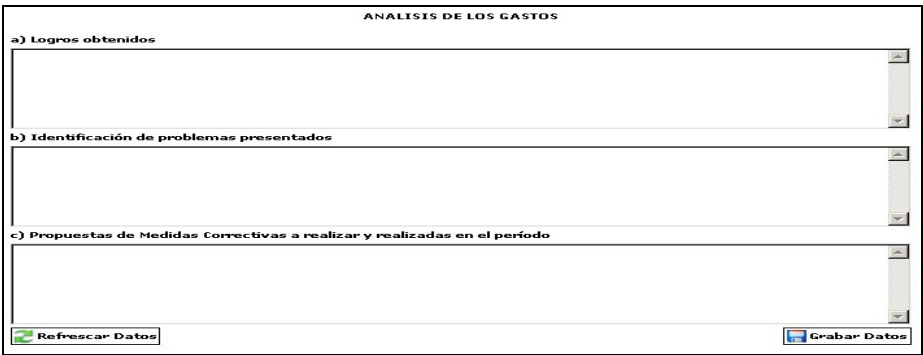

Asimismo, cabe precisar que dicha opción contiene el ícono a través del cual la Entidad puede visualizar la información de los egresos a nivel de grupo genérico de gasto y por fuente de financiamiento, considerando el Presupuesto Institucional de Apertura (PIA), el Presupuesto Institucional Modificado (PIM) y la Ejecución de los Egresos al Primer Semestre y Anual 2013. Dicha información corresponde a los datos del año 2013 del Módulo del Proceso Presupuestario registrado en el SIAF-SP, conforme se aprecia en el reporte "Resumen de Egresos", que se muestra a continuación.

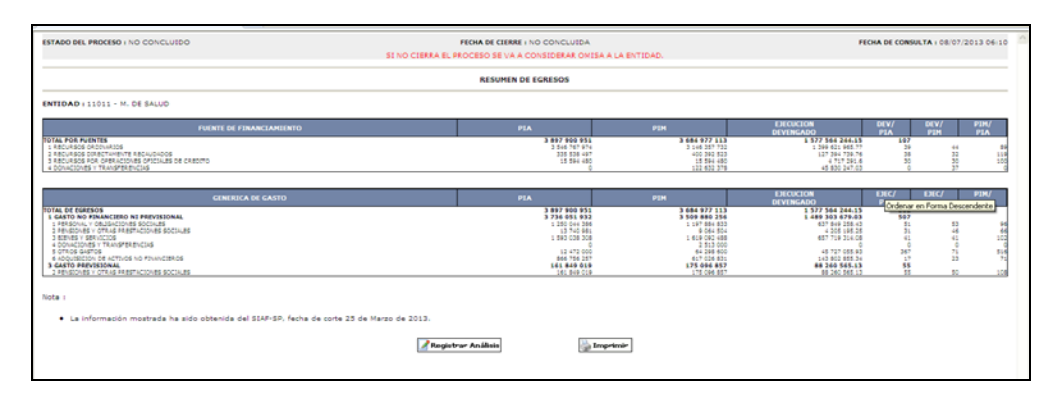

La información contenida en los reportes de los Comentarios de Ingresos y Egresos, se ingresa **únicamente a través del aplicativo en un máximo de 2 páginas** a espacio simple, con letra arial de 10 puntos **(no debe enviarse disquetes, ni discos compactos (CD's), ni correos electrónicos a la Dirección General de Presupuesto Público)**.

# 3. 3 Opción Nº 08: Comentarios de las Variaciones del PIA y PIM

A través de esta opción del menú principal de la Evaluación Institucional del Ejercicio Presupuestario 2013, la Entidad debe efectuar los comentarios de las variaciones del PIA y PIM de las actividades y/o proyectos cuyo Presupuesto Institucional de Apertura (PIA) y Presupuesto Institucional Modificado (PIM) que presentan una variación mayor o igual al 10%<sup>4</sup> al Primer Semestre y Anual 2013, a fin de efectuar el análisis de las causas que expliquen la variación presentada, según se puede apreciar en la pantalla "Productos / Proyectos / Actividades con una variación del PIM mayor o igual al 10% del PIA", que se muestra a continuación.

 $\overline{a}$ 

 $4$  Este porcentaje es el resultado de: ( ( PIM – PIA ) / PIA )  $*$  100 )

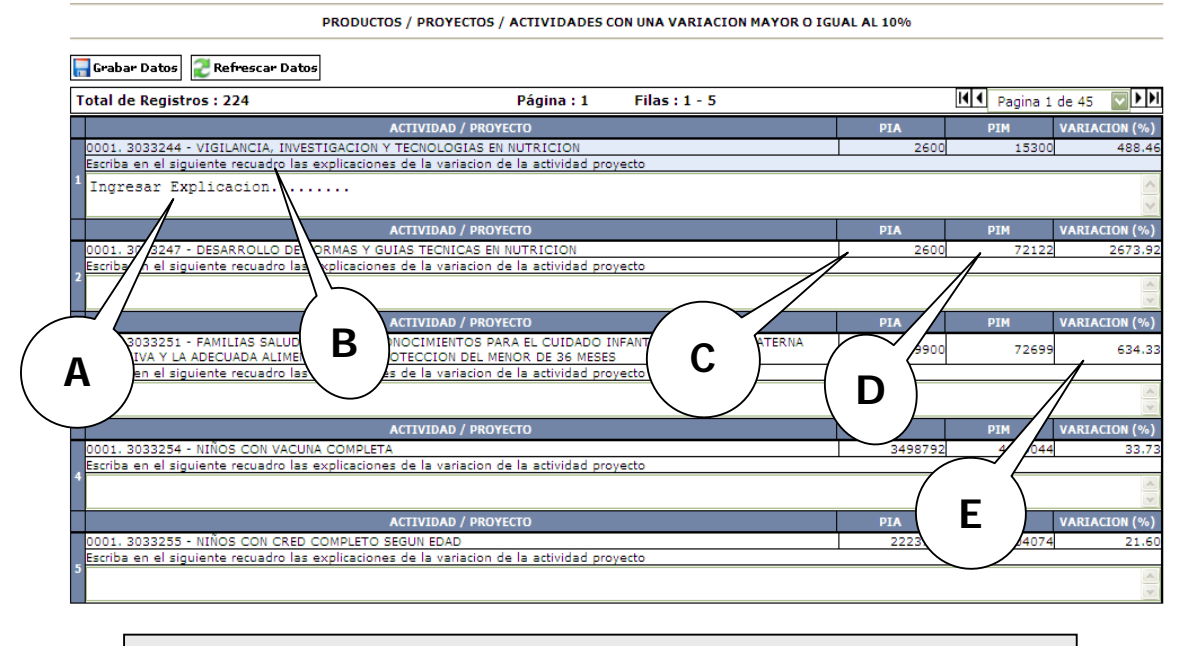

- **(A)** Actividades y Proyectos con una variación mayor al 10% entre el PIA y PIM
- **(B)** Campo para registrar las explicaciones de las variaciones mayores al 10%
- **(C)** Presupuesto Institucional de Apertura (PIA) de las Actividades y Proyectos
- **(D)** Presupuesto Institucional Modificado (PIM) de las Actividades y Proyectos
- **(E)** Porcentaje de Variación entre el PIA y PIM de las Actividades y Proyectos

#### 3.4 Opción Nº 09: Comentario de los Proyectos mayores a S/. 500 000,00

A través de esta opción del menú principal de la Evaluación Institucional del Ejercicio Presupuestario 2013, el pliego presupuestario debe efectuar los comentarios de los Proyectos mayores a S/. 500 000,00, el mismo que se presenta sólo en la Evaluación Anual 2013, según se puede apreciar en la pantalla "Comentarios de los Proyectos mayor o igual a S/.500 000,00", como se muestra a continuación.

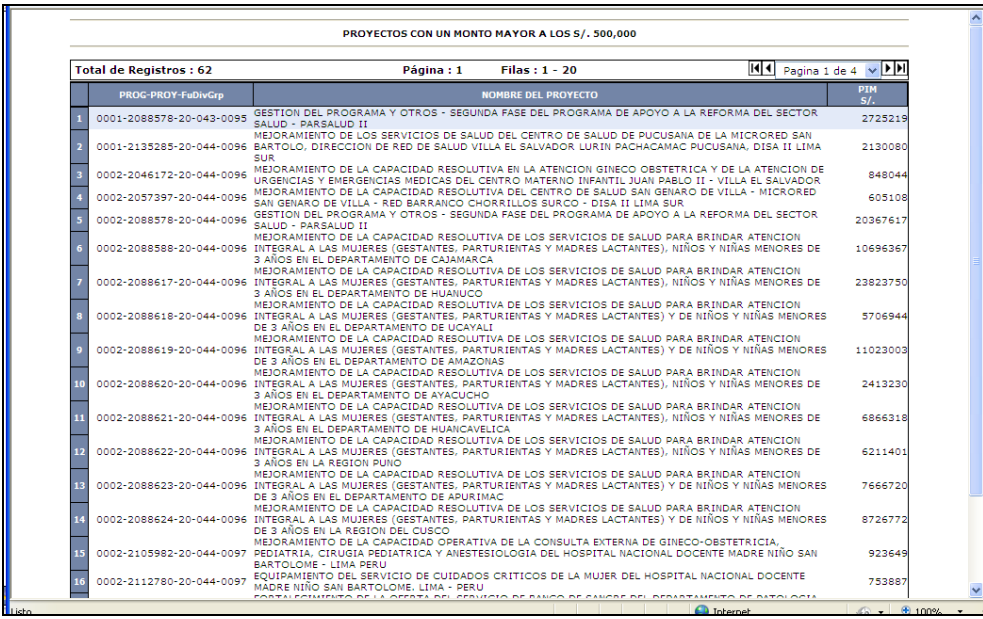

Para efectuar el análisis de los logros obtenidos, la identificación de problemas presentados y sugerencias de medidas correctivas, se realizará según el **Modelo Nº 1** de la presente Directiva, tal como se puede apreciar a continuación:

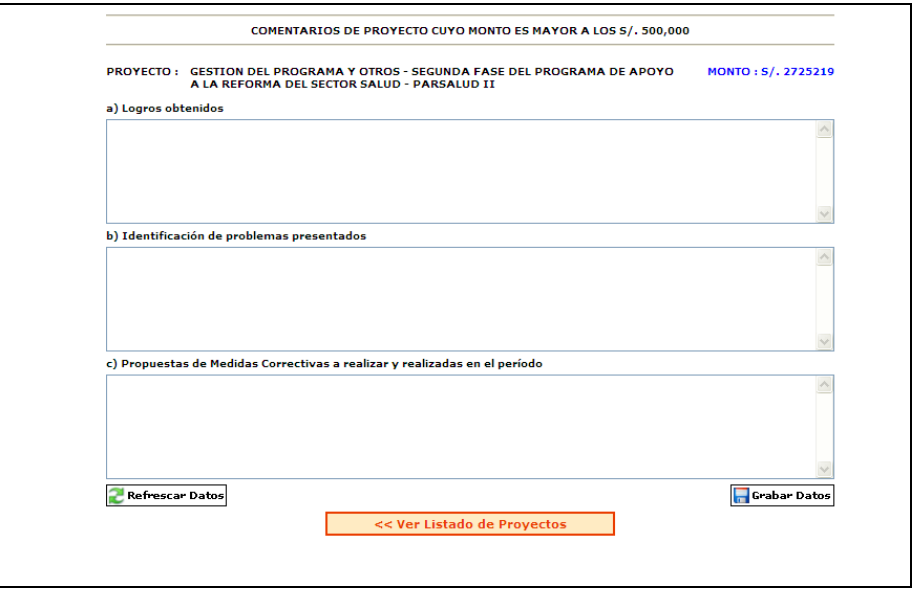

3.5 El ítem de Reporte del Módulo II contiene el Resumen de los Ingresos y de los Egresos; así como los comentarios de los Ingresos, de los Egresos, de las Variaciones del PIA y PIM, y de los proyectos mayores o igual a S/. 500 000,00, los que se encuentran disponibles en el Aplicativo para su presentación.

# **4.- Procedimiento para el desarrollo del Módulo III: Registro, validación, resultados específicos y objetivos estratégicos**

4.1 Programas Presupuestales y Objetivos Estratégicos

A través de la Opción N° 12 del módulo III del aplicativo se registra la información de los Programas Presupuestales y Objetivos estratégicos, de acuerdo a lo siguiente:

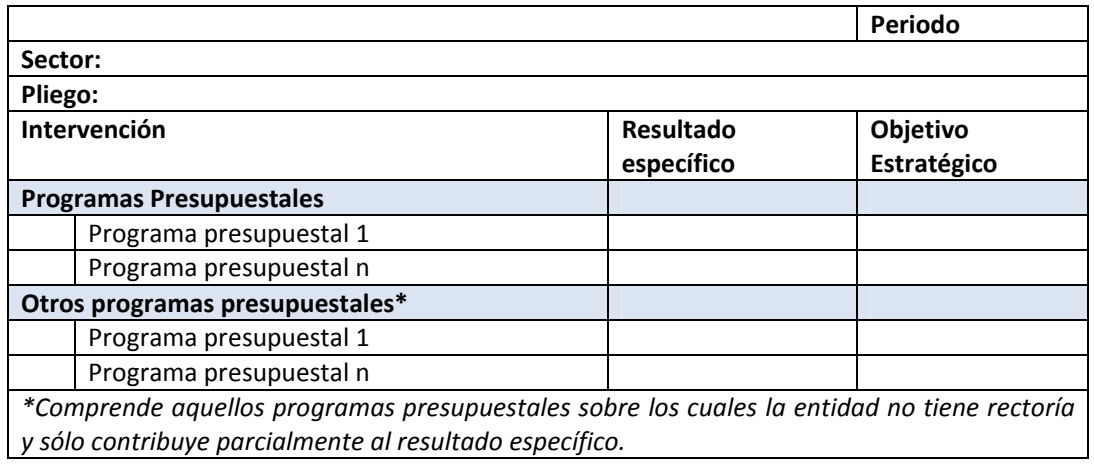

# 4.2 Descripción de las intervenciones (reportado por la entidad responsable del Programa Presupuestal

En la Opción N° 13 del módulo III del aplicativo se registra la descripción de las intervenciones, que deben reportar las entidades responsables de los Programas Presupuestales.

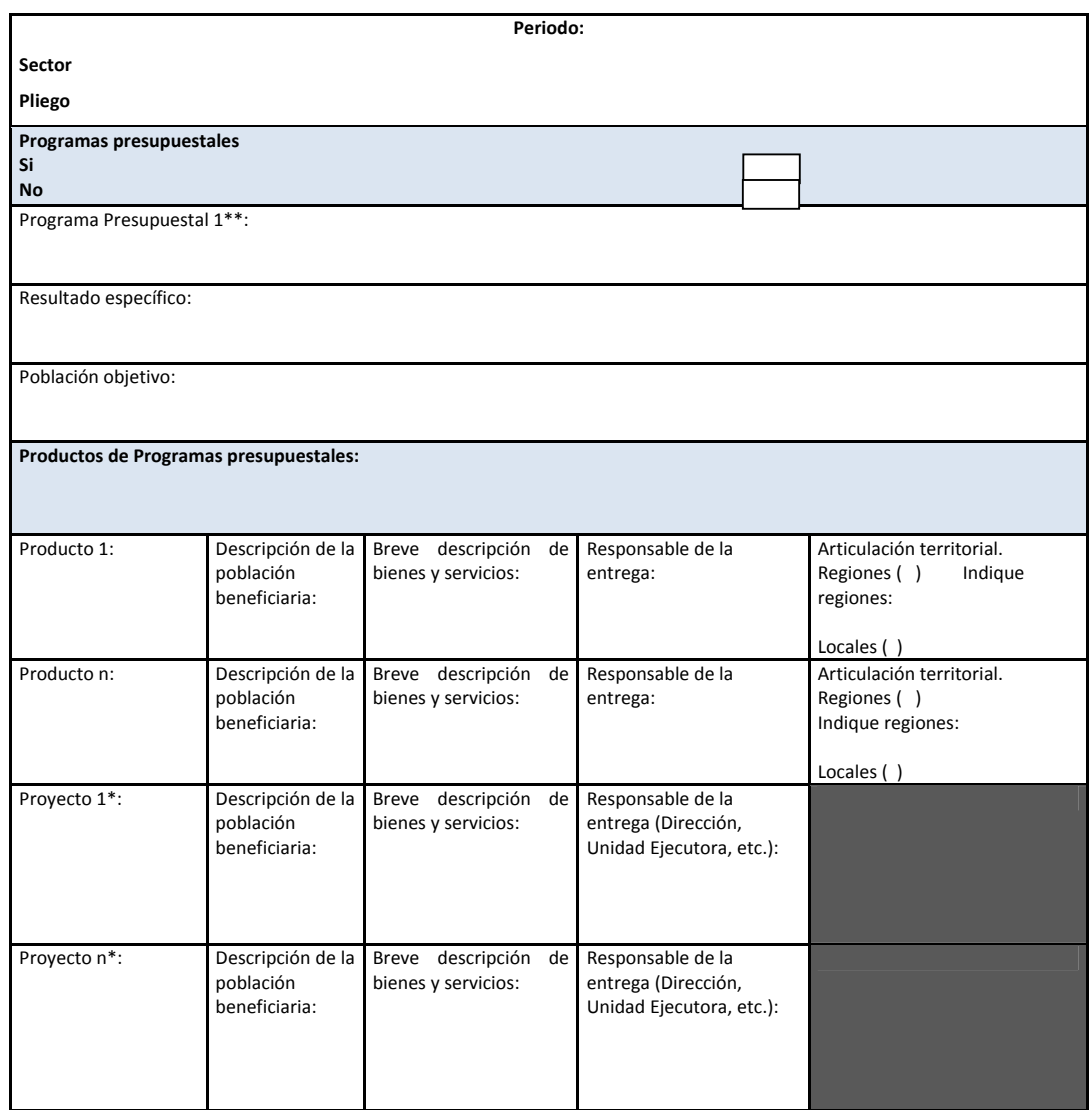

\* Incluir solamente los proyectos de inversión cuyo PIM sea superior a S/. 10 millones.

\*\*Repetir el mismo formato de esta tabla para cada programa presupuestal de la entidad.

# **5. Reportes adicionales considerados en el aplicativo**

El aplicativo considera los reportes de todas las opciones anteriores, así como adicionales, como: "Alcance de la gestión presupuestaria por resultados", "Evolución de los indicadores de desempeño de los programas presupuestales – Gobierno Nacional" y "Alcance de la gestión presupuestaria por resultados – Gobiernos Regionales", los cuales se muestran a continuación.

# 5.1 Alcance de la Gestión presupuestaria por resultados – Gobierno Nacional

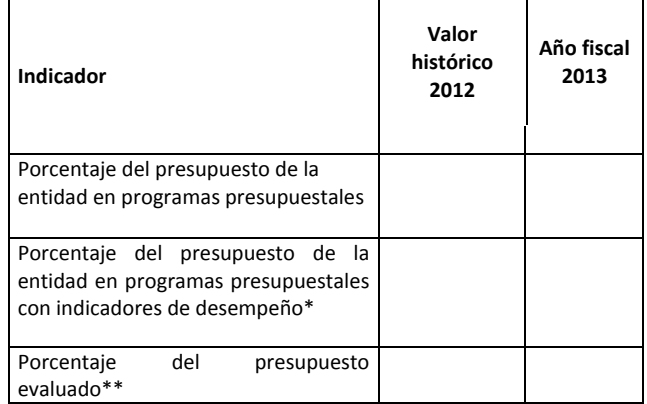

\*Método de cálculo anual:

A/B\*100, donde A= PIM de los programas presupuestales que reportan indicadores de desempeño para su resultado específico y para todos sus productos.

B= PIM total de la entidad excluyendo el presupuesto financiero y previsional.

\*\*\*Método de cálculo anual:

A/B\*100, donde A= PIM del presupuesto evaluado (evaluaciones externas e internas)

B= PIM total de la entidad excluyendo el presupuesto financiero y previsional.

### 5.2 Evolución de los indicadores de desempeño de los programas presupuestales

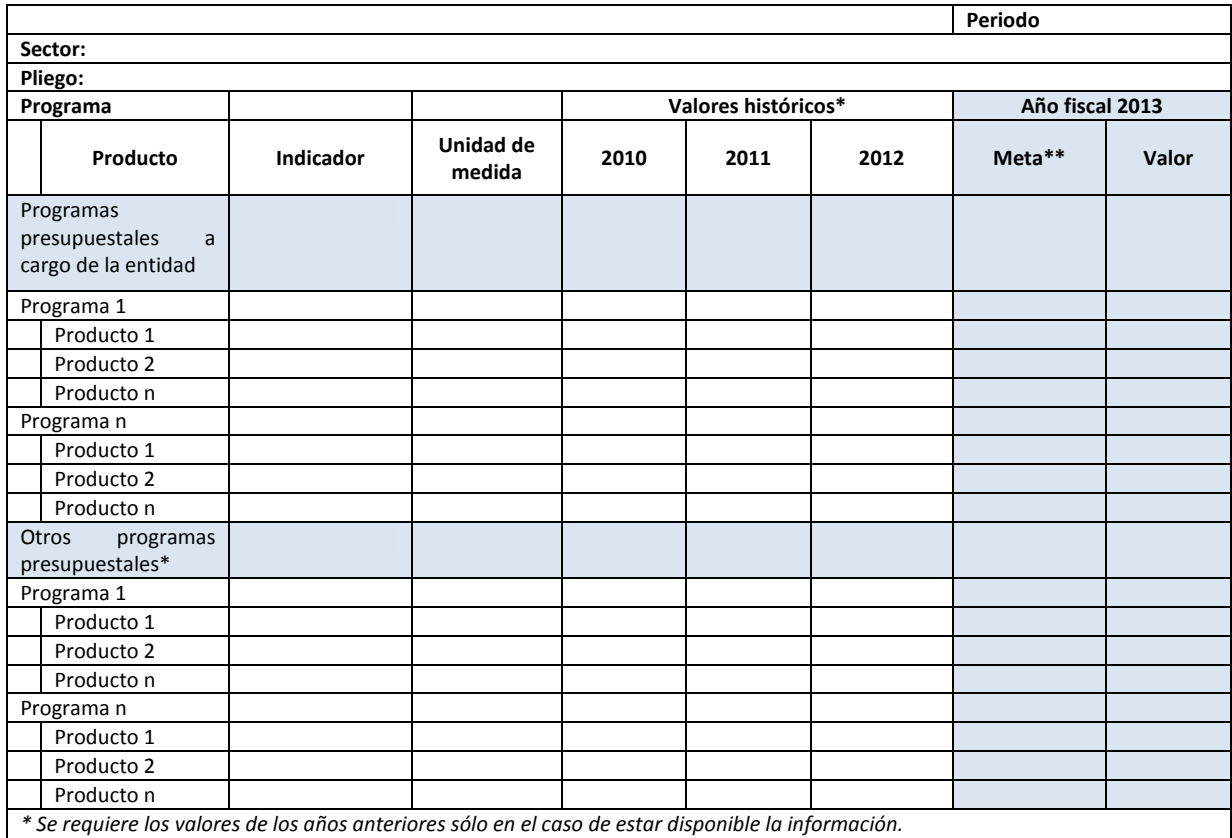

\*\* Corresponde al valor de la meta del indicador que debe ser similar a la formulación presupuestal a menos que se haya *modificado la asignación presupuestal de manera significativa.*

Observaciones:

### 5.3 Alcance de la Gestión Presupuestaria por Resultados – Gobiernos Regionales

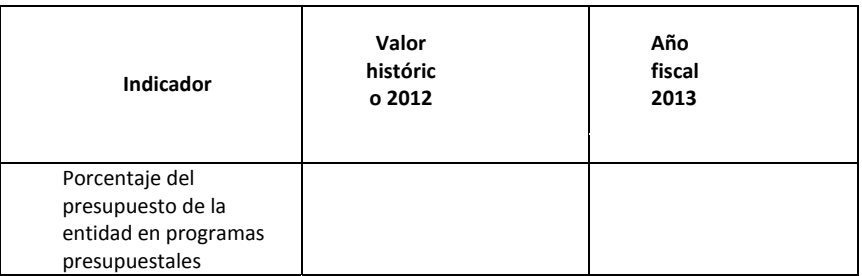

# **6.- Cierre del proceso en el Aplicativo web**

A través de la Opción Nº 10 del Aplicativo se finaliza el proceso de la evaluación registrando el valor del indicador de gestión calculado al Primer Semestre y Anual 2013, según se puede apreciar a continuación:

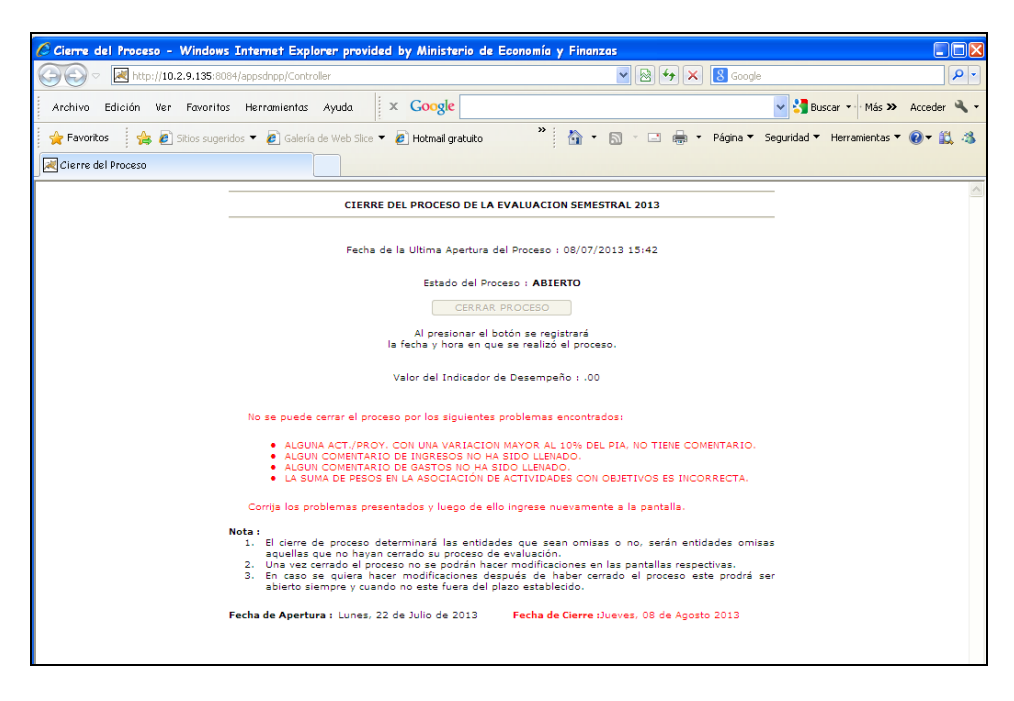

En caso no se haya registrado correctamente los datos, el proceso muestra mensajes como los siguientes:

- No se puede cerrar el proceso por los siguientes problemas presentados:
	- o No se han registrado los datos del personal
	- o No se ha ingresado la misión institucional
	- o No se ha registrado los comentarios de ingresos,….., entre otros.
- Corrija los problemas presentados y luego de ello ingrese nuevamente a la pantalla.

# **MODELO 1**

**LOGROS OBTENIDOS, IDENTIFICACIÓN DE PROBLEMAS PRESENTADOS Y SUGERENCIA DE MEDIDAS CORRECTIVAS PARA EJECUCION DE INGRESOS Y GASTOS.** 

a) **Logros obtenidos** (Resumen de los principales logros alcanzados)

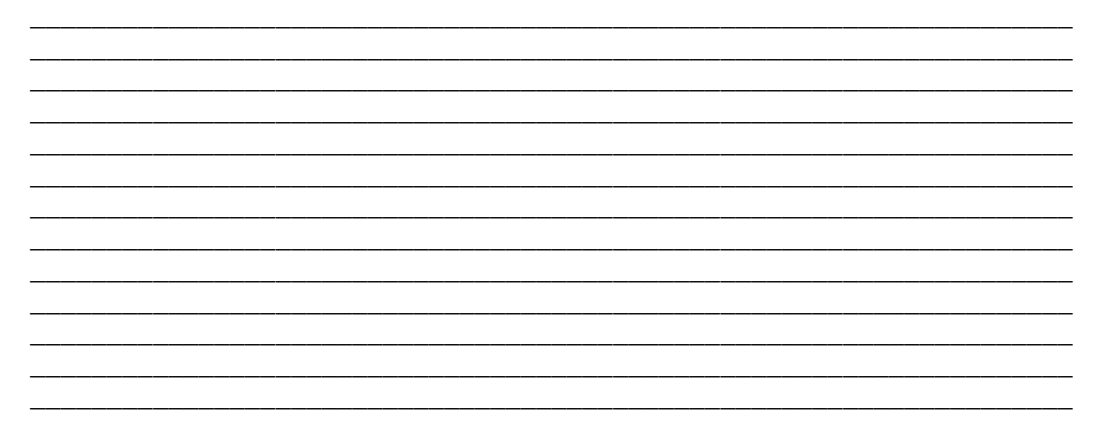

b) **Identificación de problemas presentados** (análisis de los hechos que hayan incidido en los resultados alcanzados en el período. Los problemas presentados durante la ejecución y la propuesta de medidas correctivas considerando las razones por las cuales no se llegaron a cumplir las actividades y proyectos más importantes, debiéndose tomar en cuenta, entre otros, los siguientes aspectos: ocurrencia de desastres; recursos insuficientes; falta de apoyo de otras instituciones; menor prestación de servicios o interrupción de los mismos; demora en la percepción de los ingresos previstos; insuficiente capacidad instalada de la entidad; bajo nivel de capacitación del personal y desconocimiento de los procesos administrativos; excesiva carga de trabajo; demora en el envío de la información por parte de las unidades ejecutoras; demora en la elaboración de estudios para proyectos de inversión para su declaración de viabilidad).

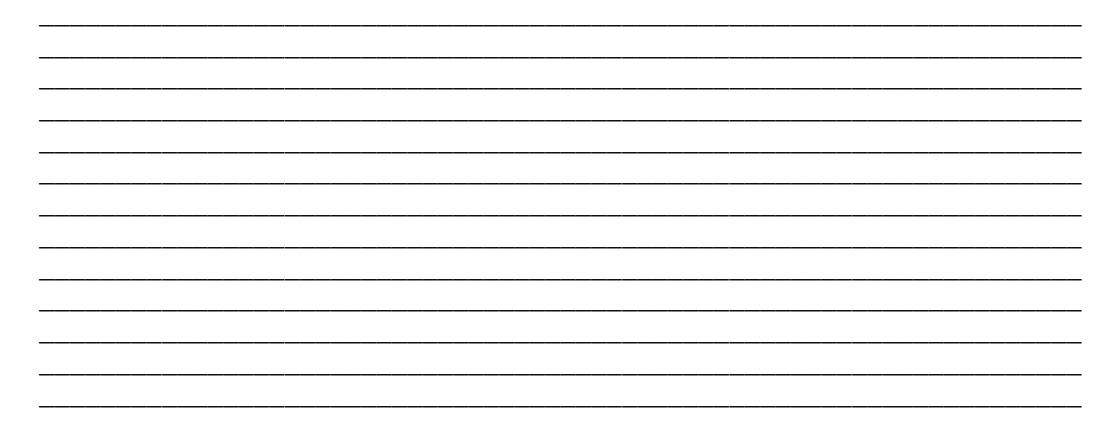

c) **Propuestas de medidas correctivas a realizar y realizadas en el período**  (soluciones técnicas pertinentes y/o los correctivos necesarios para evitar o superar los inconvenientes y/o deficiencias observadas durante el periodo evaluado. Debe considerarse tanto el aspecto presupuestario, comportamiento de la ejecución de ingresos y gastos, como los factores extrapresupuestarios que han incidido en la ejecución, como es el caso de ocurrencia de fenómenos naturales, demora en trámites administrativos, etc.

Sobre la base de la información elaborada, debe hacerse un análisis crítico de la Estructura Funcional Programática utilizada por la Entidad para el periodo evaluado así como de las metas presupuestarias programadas durante el periodo, debiendo proponerse, de estimarse conveniente, la supresión, fusión o creación de nuevas actividades y proyectos así como metas presupuestarias que contribuyan a reflejar con mayor precisión los resultados esperados.

Podría plantearse como medidas correctivas, entre otras, las siguientes: registro oportuno de los ingresos y mayor coordinación con las entidades recaudadoras y unidades ejecutoras; mayor difusión para el pago oportuno de los servicios por parte de los usuarios; capacitación del personal y difusión de las directivas de los órganos rectores; crear una cultura organizacional comprometiendo al personal con el cumplimiento de objetivos y metas).

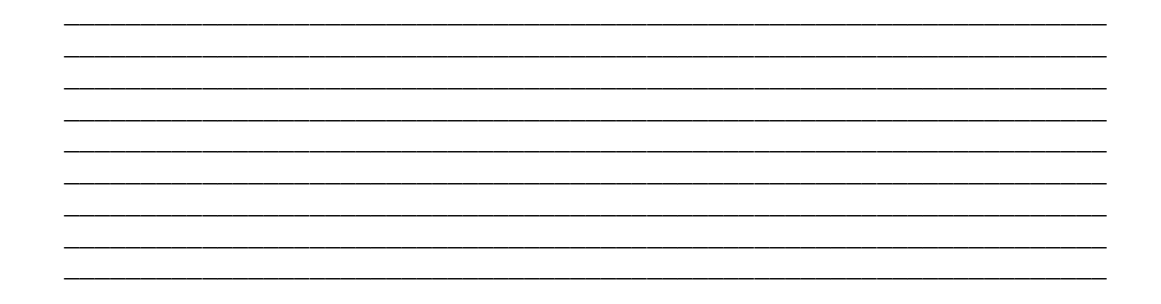

# **ANEXOS**

# **Anexo 1: Resumen de Ejecución Presupuestal por Pliegos y Unidades Ejecutoras**

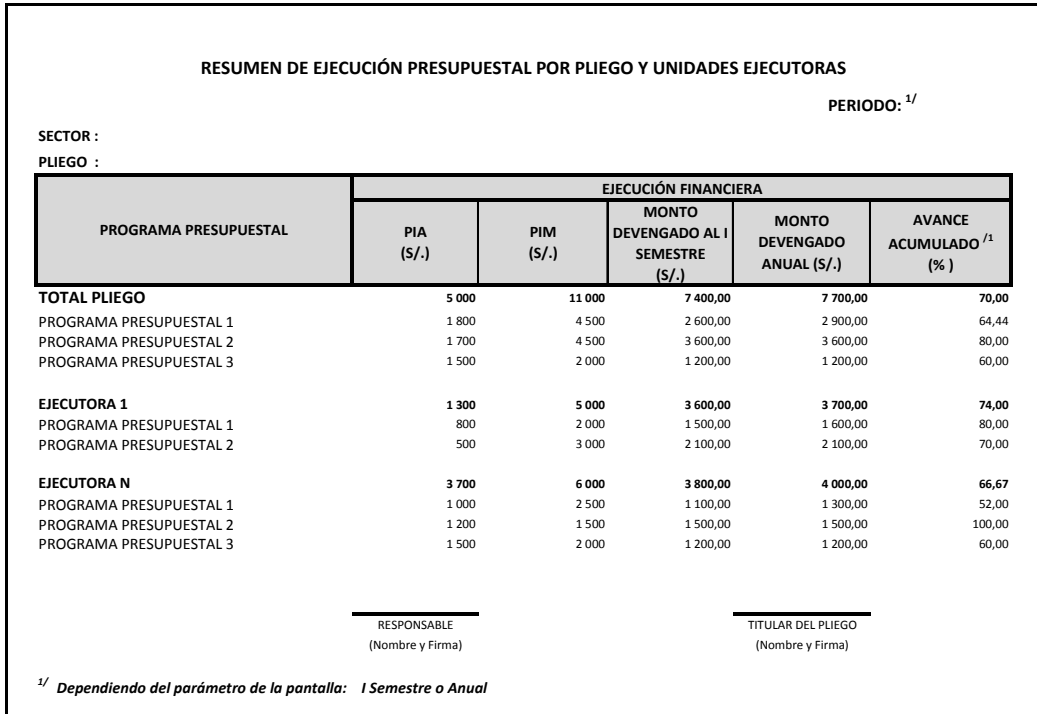

# **Anexo 2: Resumen de Ejecución Presupuestal de Programas Presupuestales**

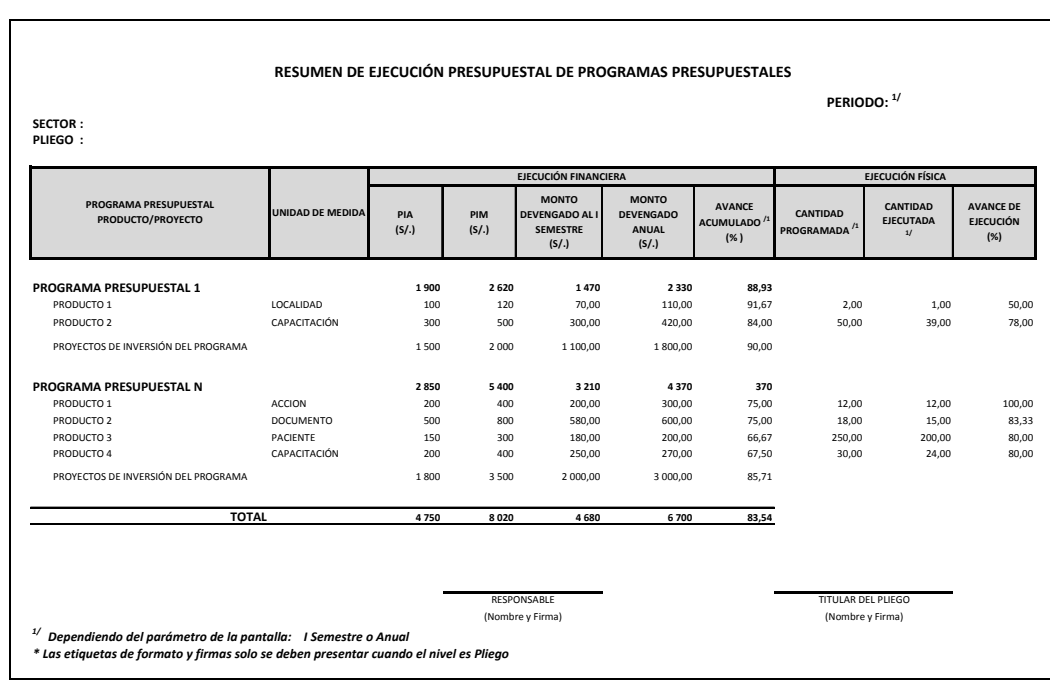

### **Anexo 3: Resumen de Ejecución Presupuestal de Programas Presupuestales según departamento**

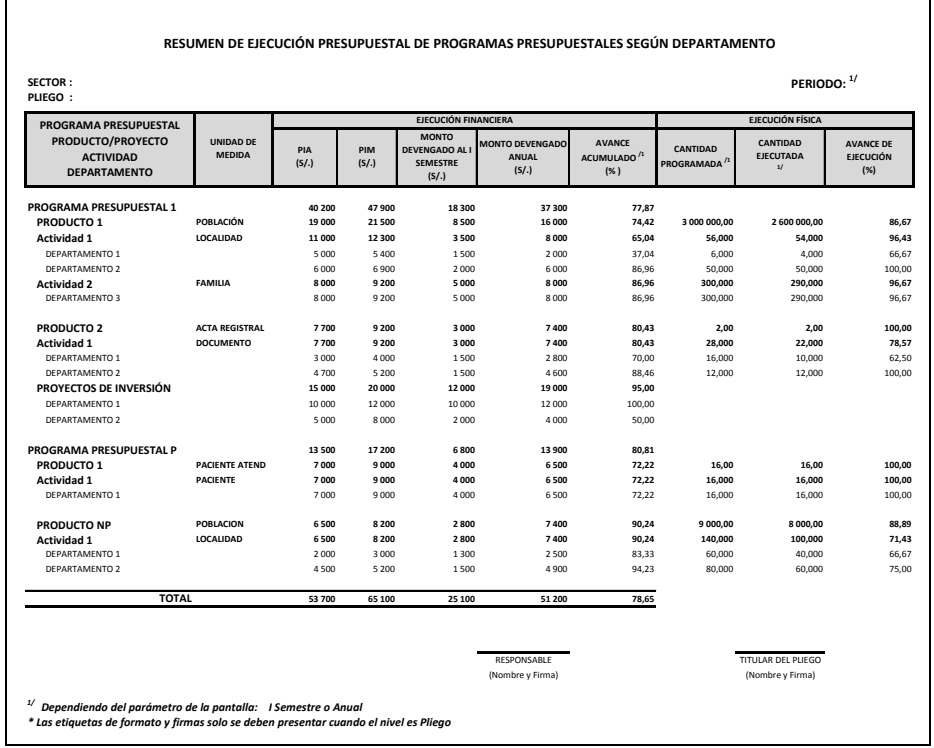

### **Anexo 4: Resumen de Ejecución Presupuestal de Programas por Pliego y Unidad Ejecutora**

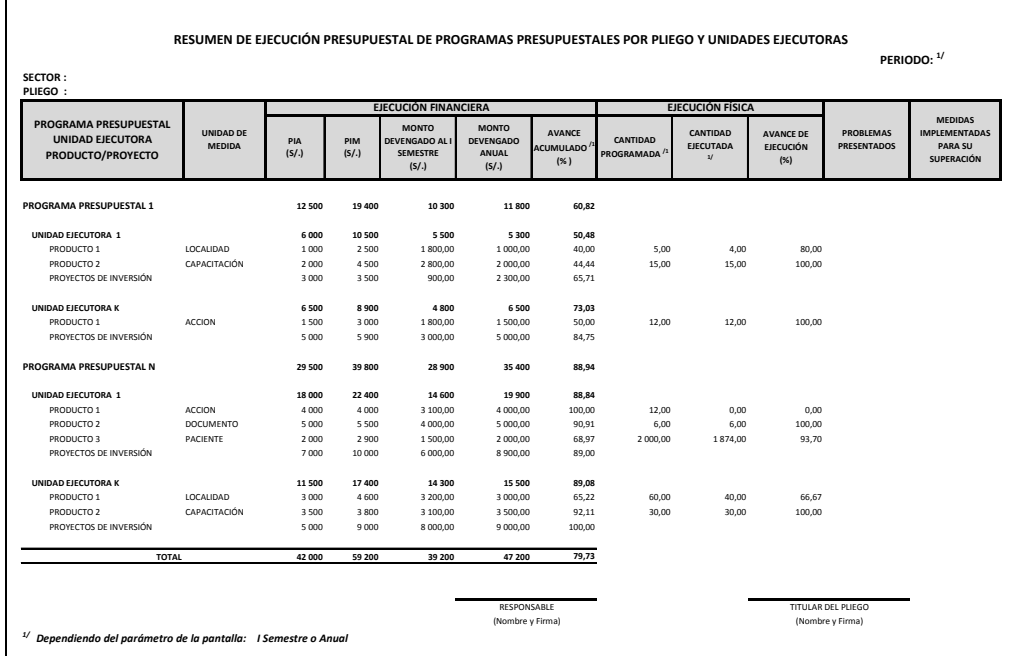

### **Anexo 5: Resumen de Ejecución Presupuestal de Programas Presupuestales por Producto desagregado por Actividad**

<u> 1980 - Johann Barn, mars ann an t-Amhain Aonaich an t-Aonaich an t-Aonaich ann an t-Aonaich ann an t-Aonaich</u>

 $\overline{ }$ 

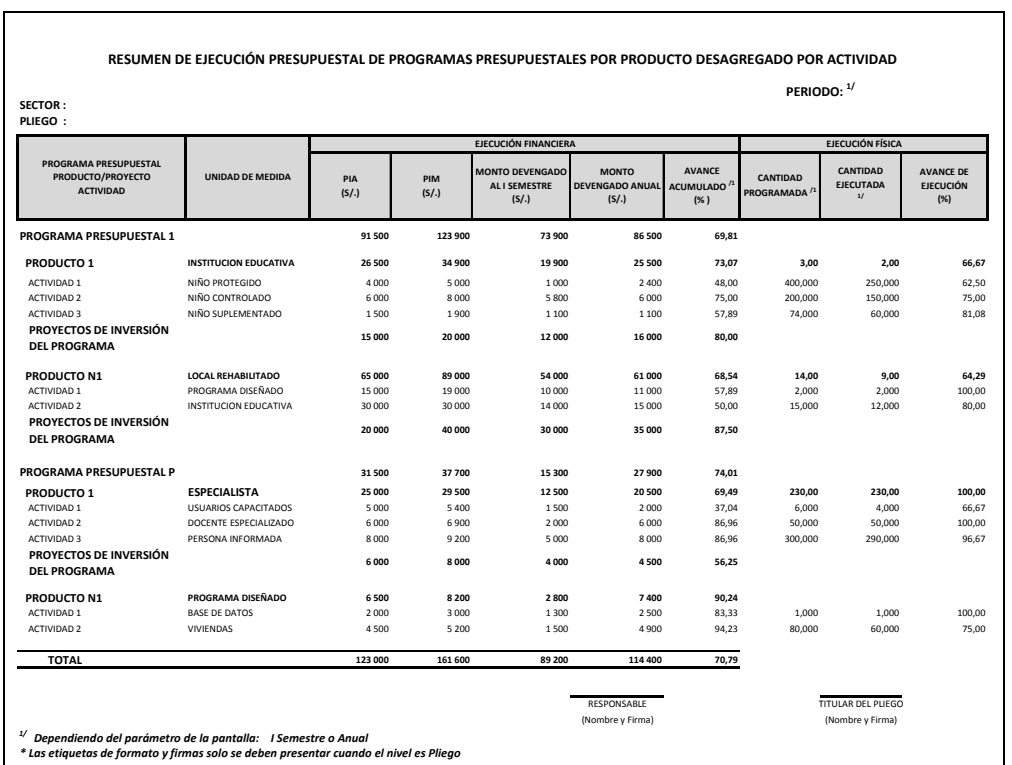

**Anexo 6: Resumen de Ejecución Presupuestal de Programas Presupuestales por ejecutora según producto desagregado por Actividad.**

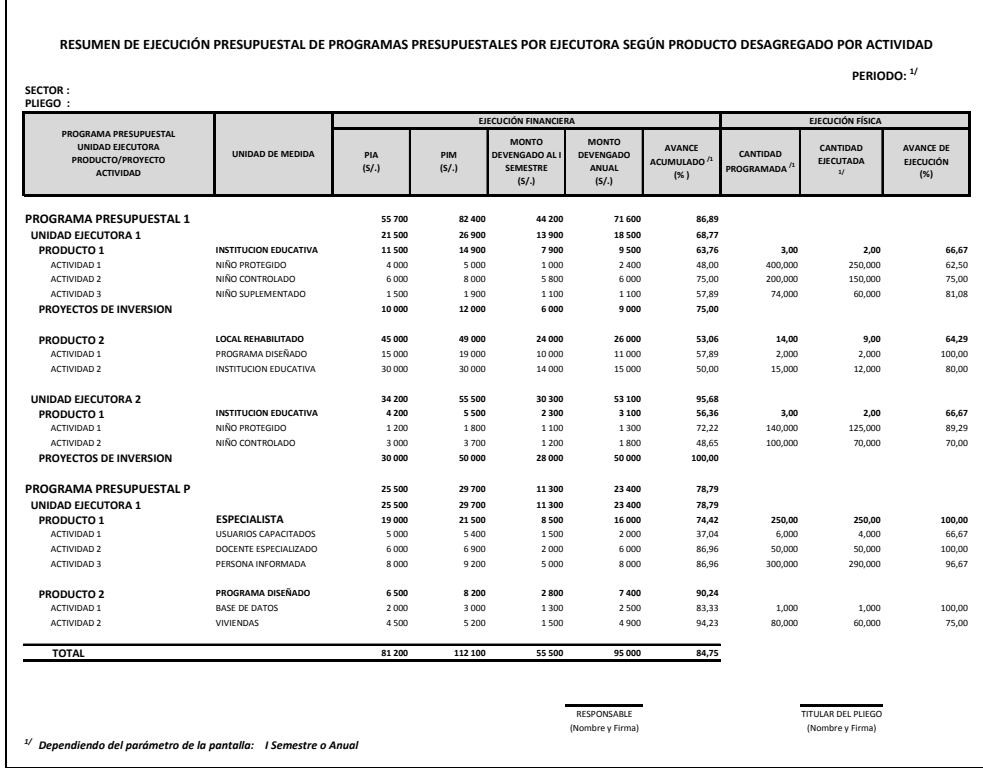

# **FICHA Nº 1**

# **FICHA TECNICA DEL INDICADOR DE DESEMPEÑO**

# **PROGRAMA**

# Nombre del indicador

#### **Ámbito de Control**

Resultado esperado del marco lógico del programa, indicando si es un resultado final, específico o producto.

# **PLIEGOS QUE EJECUTAN ACCIONES EN EL MARCO DEL PROGRAMA PRESUPUESTAL**

#### **(con recursos asignados en el presupuesto 2013)**

Lista de pliegos

### **DEFINICIÓN**

Descripción simple y breve del indicador.

#### **DIMENSION DE DESEMPEÑO**

Indicar si se refiere a eficacia, eficiencia, calidad o economía

#### **VALOR DEL INDICADOR**

Mediciones realizadas del indicador.

### **JUSTIFICACIÓN**

Se establecen los atributos del indicador que justifican su utilidad para el seguimiento y monitoreo de los programa presupuestal. Se presenta una descripción de las principales fortalezas en la definición del indicador respecto a otras formas alternativas de medirlo.

# **LIMITACIONES Y SUPUESTOS EMPLEADOS**

Se identifican al comparar el indicador seleccionado, con el indicador ideal para el monitoreo del resultado o producto especifico.

Entre las **limitaciones** más comunes se encuentran los errores de medición de los indicadores, limitaciones en torno a los costos de contar con información estadística confiable sobre el valor del indicador y los problemas asociados a la definición del indicador. Pueden ser: restricciones técnicas, coberturas espaciales, series de tiempos y limitaciones en la comparabilidad.

Entre los principales **supuestos** empleados se encuentran aquellos relativos a la población de referencia sobre la cual se relativiza el valor del indicador y aquellos vinculados a la falta de correspondencia entre el valor del indicador y el resultado esperado.

### **PRECISIONES TÉCNICAS**

Se presentan algunos detalles específicos en torno al cálculo de los indicadores.

# **MÉTODO DE CÁLCULO**

Información relativa a los procedimientos utilizados en la producción del indicador. Se especificará la forma matemática de calcular el indicador. También se llama **definición operativa**.

Dado que la mayor parte de los indicadores constituyen **ratios**, se especifica de manera independiente el numerador y el denominador.

Cabe destacar que tanto las presiones técnicas como el método de cálculo constituyen el detalle operativo de la definición del indicador.

### **PERIODICIDAD DE LAS MEDICIONES**

Frecuencia de la generación del indicador.

# **FUENTE DE DATOS**

Fuente que origina el dato (encuesta de hogares, censo, registro administrativo, encuesta de fecundidad y salud, evaluación participativa, encuesta de uso del tiempo).

# **BASE DE DATOS**

Bases de datos de la fuente de información que proporcionan el indicador: en línea (dirección Internet), CD, uso interno por tener datos de carácter confidencial, etc.

# **INSTRUMENTO DE RECOLECCIÓN DE INFORMACIÓN**

Presentar preguntas en el caso de una encuesta, etc.

#### **SINTAXIS**

Conjunto de reglas que definen la secuencia de cálculo de los elementos del indicador expresados en determinado lenguaje de programación.

--------------------o---------------------